**Hybrid Networking for eScience**

## **Cees de Laat**

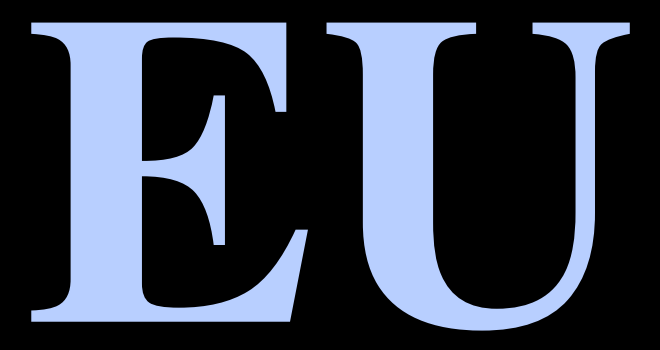

**SURFnet SURF-eScience NWO University of Amsterdam** 

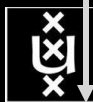

**TNO** NCF

# ATLAS detector @ CERN Geneve

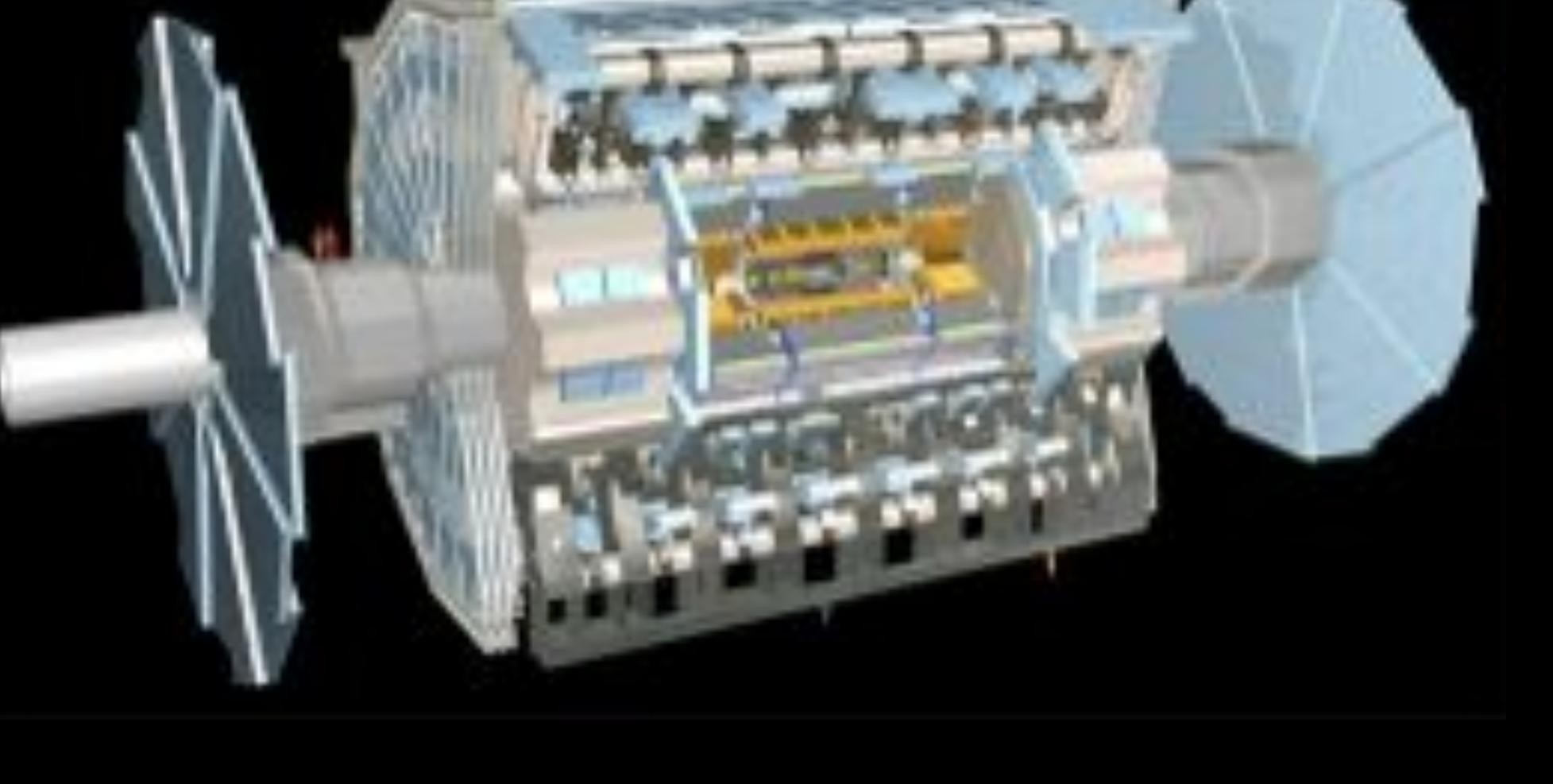

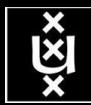

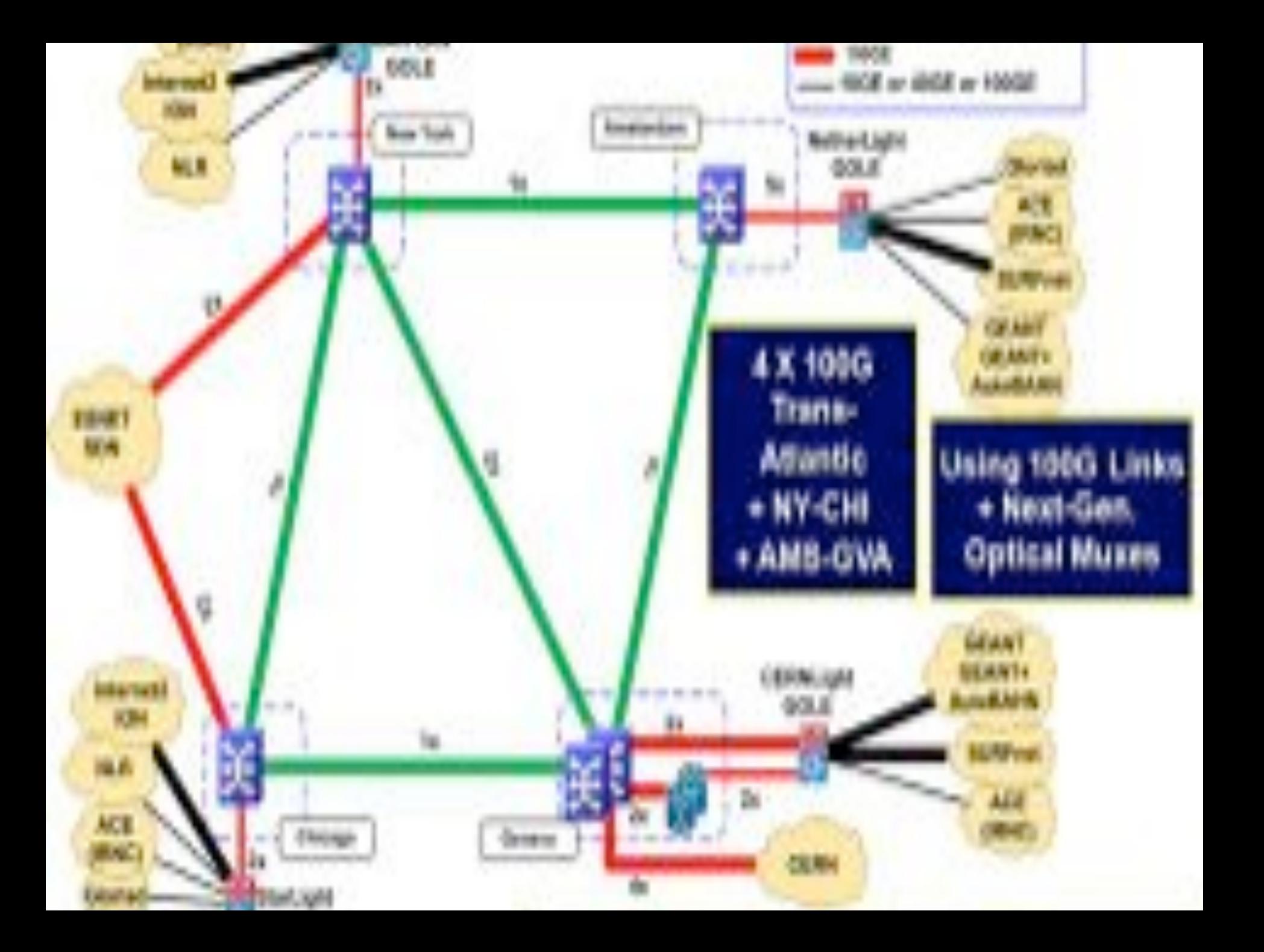

# LOFAR as a Sensor Network

**20 flops/byte**

- LOFAR is a large distributed research infrastructure: **2 Tflops/s**
	- Astronomy:
		- $-$  >100 phased array stations
		- Combined in aperture synthesis array
		- 13,000 small "LF" antennas
		- $-$  13,000 small "HF" tiles
	- Geophysics:
		- 18 vibration sensors per station
		- Infrasound detector per station
	- > 20 Tbit/s generated digitally
	- >40 Tflop/s supercomputer
	- innovative software systems
		- new calibration approaches
		- full distributed control
		- VO and Grid integration
		- datamining and visualisation

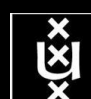

**# u s e r s**

**A.Lightweight users, browsing, mailing, home use Need full Internet routing, one to all**

**B. Business/grid applications, multicast, streaming, VO's, mostly LAN Need VPN services and full Internet routing, several to several + uplink to all C.E-Science applications, distributed data processing, all sorts of grids Need very fat pipes, limited multiple Virtual Organizations, P2P, few to few**

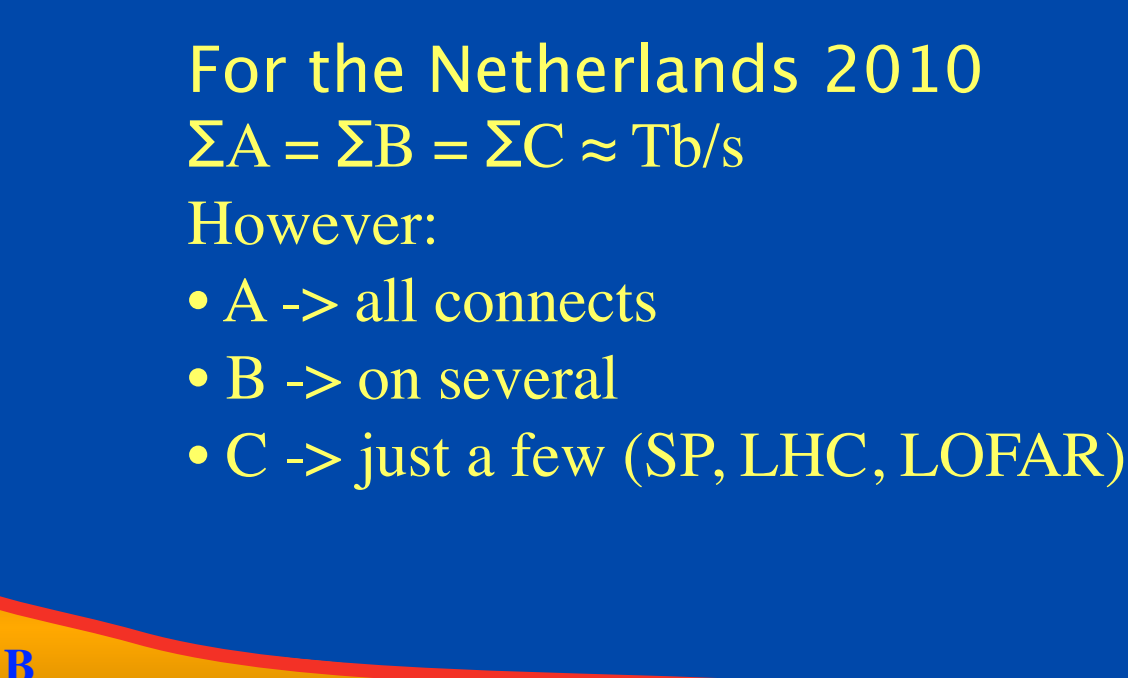

#### **ADSL (20 Mbit/s) GigE**

**A**

Ref: Cees de Laat, Erik Radius, Steven Wallace, "The Rationale of the Current Optical Networking Initiatives" iGrid2002 special issue, Future Generation Computer Systems, volume 19 issue 6 (2003)

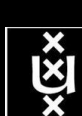

**C**

**BW**

## Towards Hybrid Networking!

- Costs of photonic equipment  $10\%$  of switching  $10\%$  of full routing
	- for same throughput!
	- Photonic vs Optical (optical used for SONET, etc, 10-50 k\$/port)
	- DWDM lasers for long reach expensive, 10-50 k\$
- Bottom line: look for a hybrid architecture which serves all classes in a cost effective way
	- map  $A \rightarrow L3$ ,  $B \rightarrow L2$ ,  $C \rightarrow L1$  and  $L2$
- Give each packet in the network the service it needs, but no more !

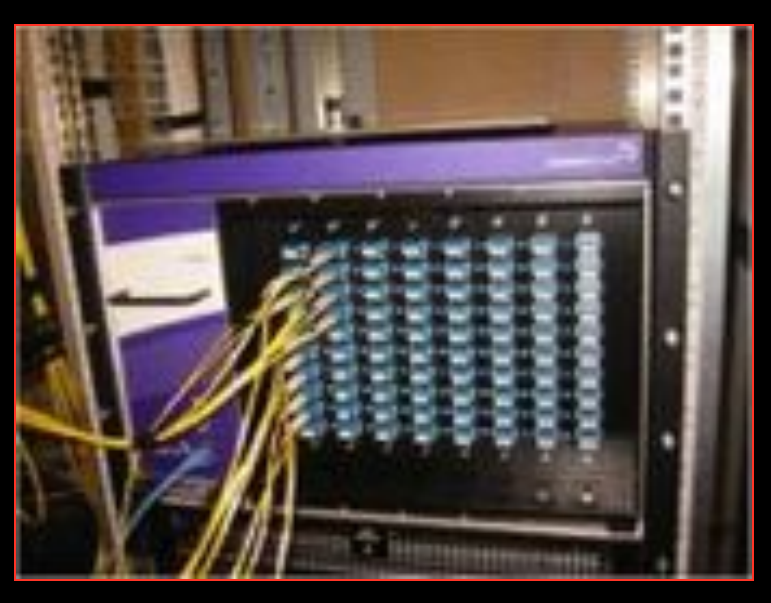

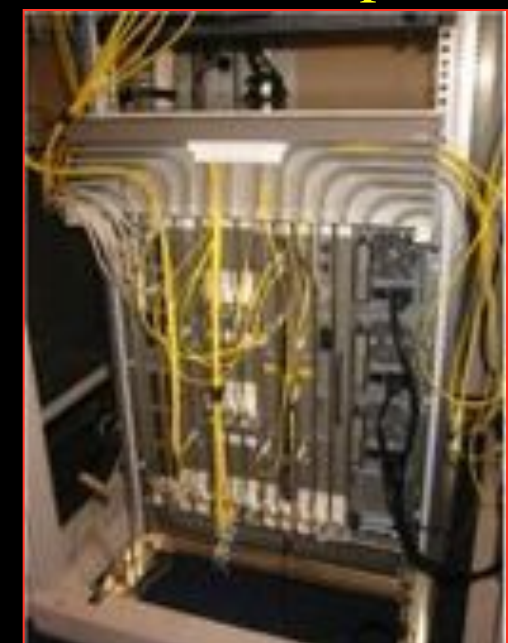

## L1  $\approx$  2-3 k\$/port L2  $\approx$  2-5 k\$/port L3  $\approx$  50+ k\$/port

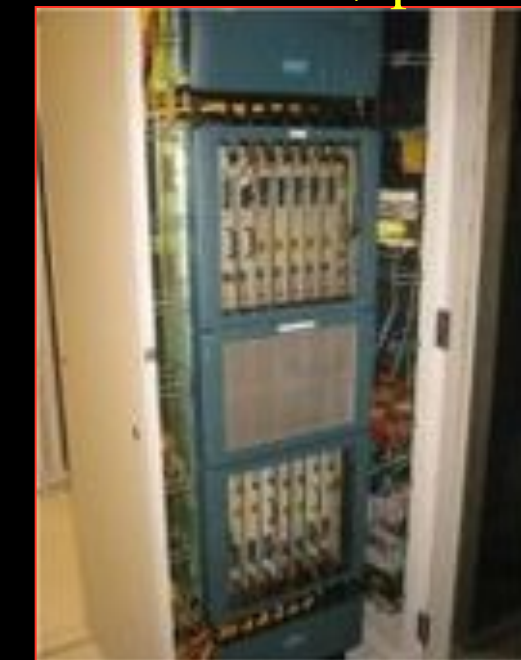

# How low can you go?

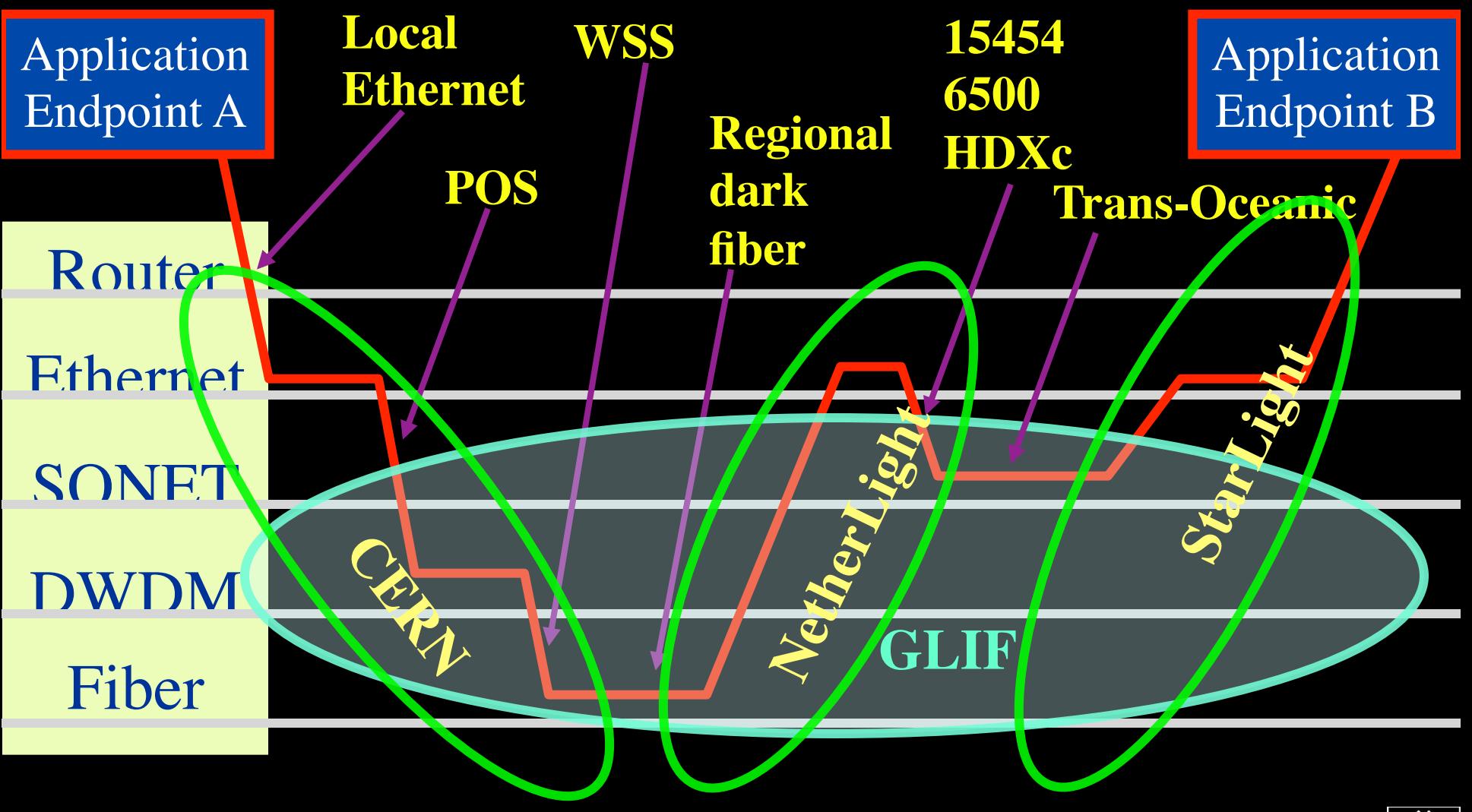

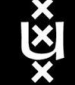

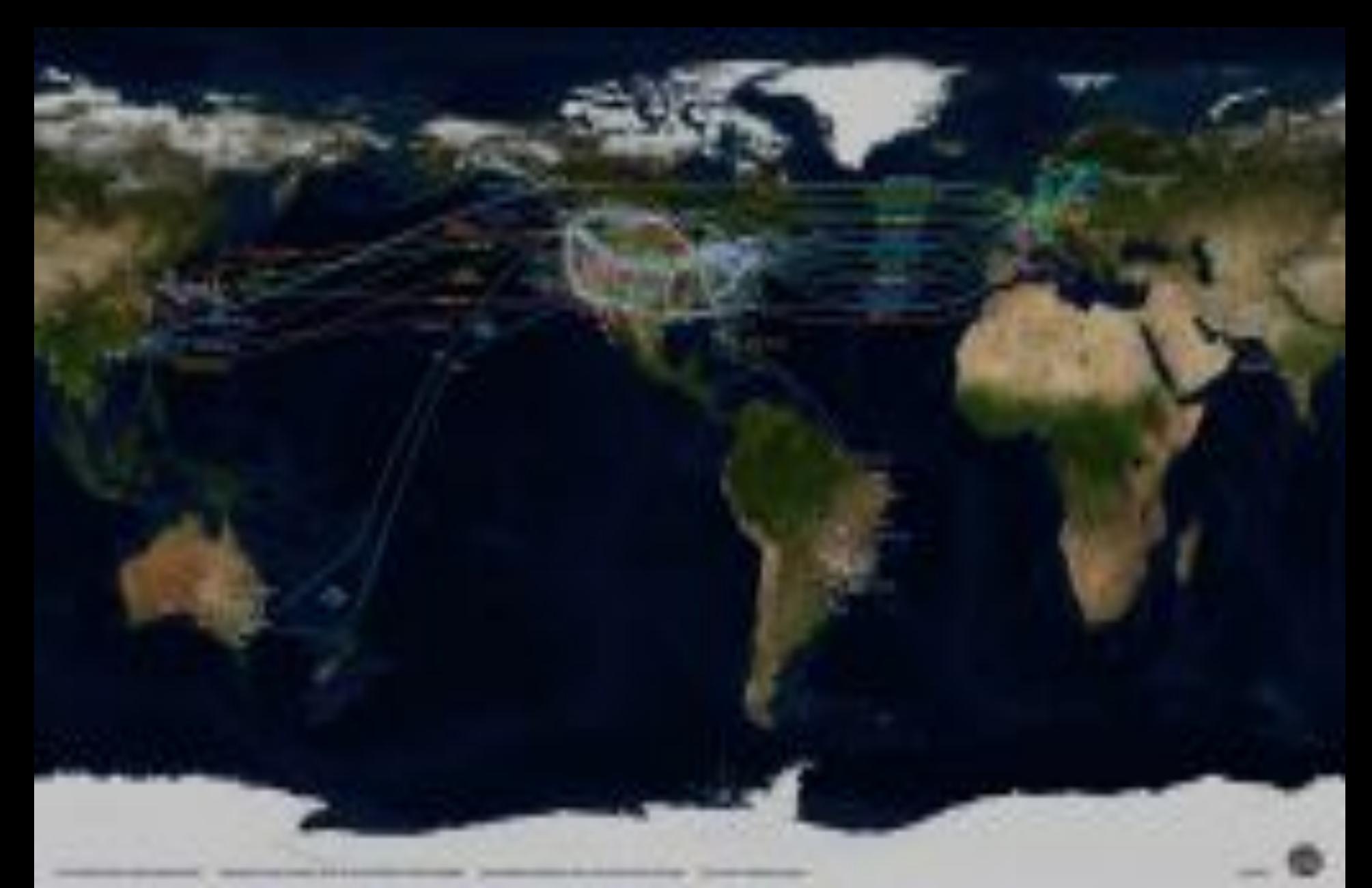

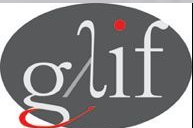

GLIF 2008 **Visualization courtesy of Bob Patterson, NCSA Data collection by Maxine Brown.** 

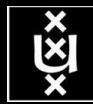

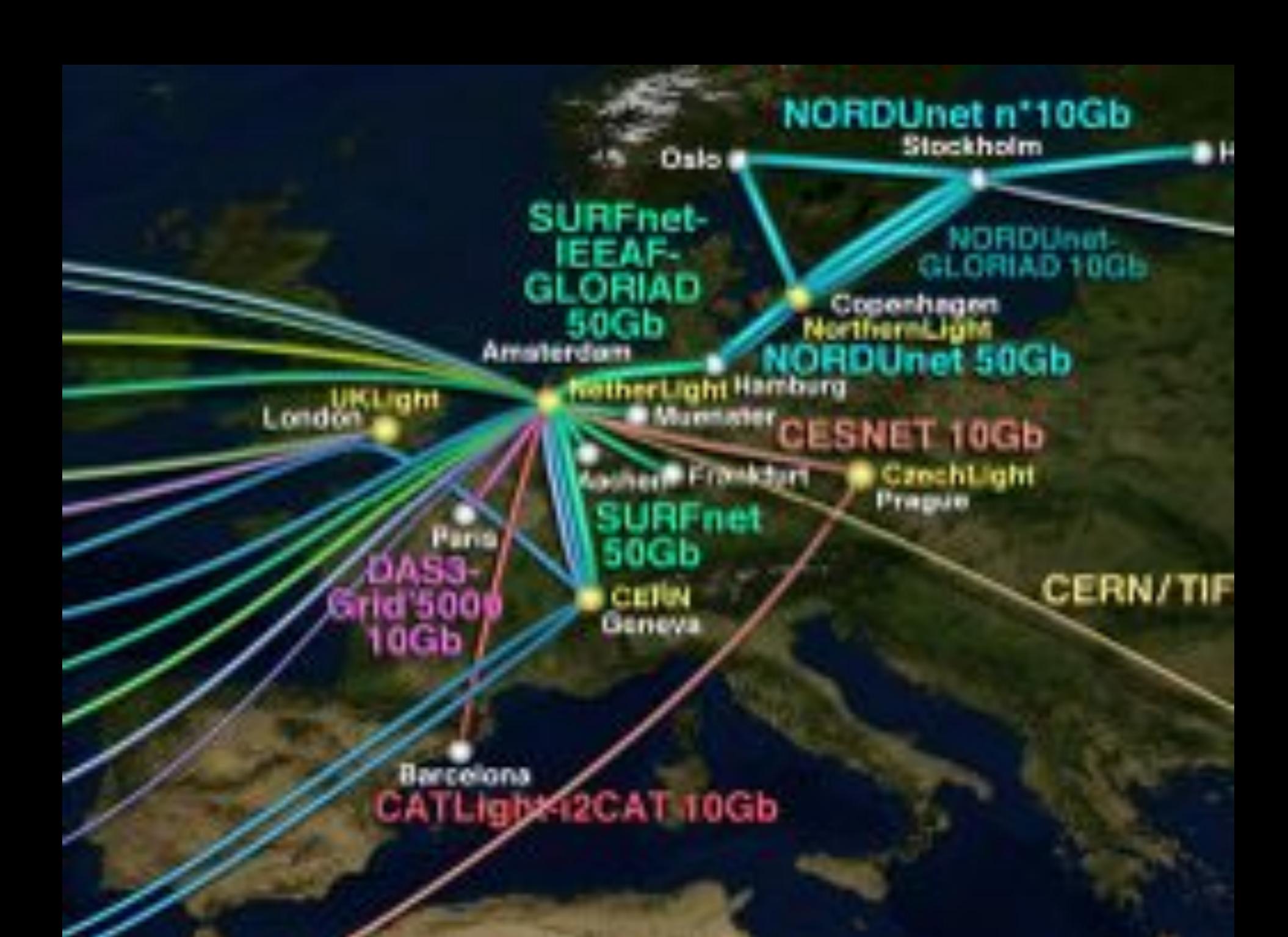

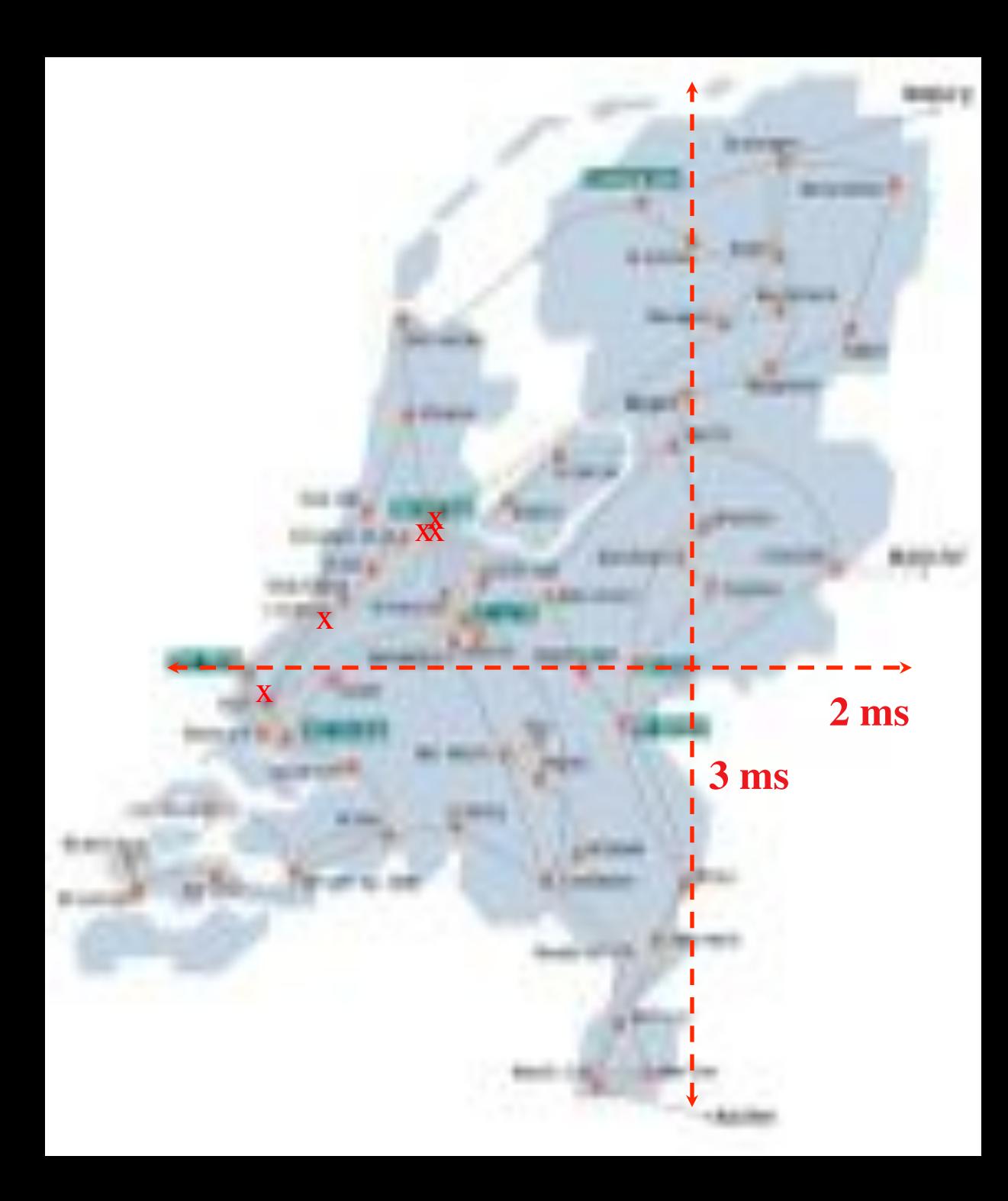

### In The Netherlands SURFnet connects between 180: - universities;

- 
- academic hospitals;
- most polytechnics; research centers.

with an indirect ~750K user base

 $\sim 8860$  km scale comparable to railway system

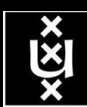

# Alien light From idea to realisation!

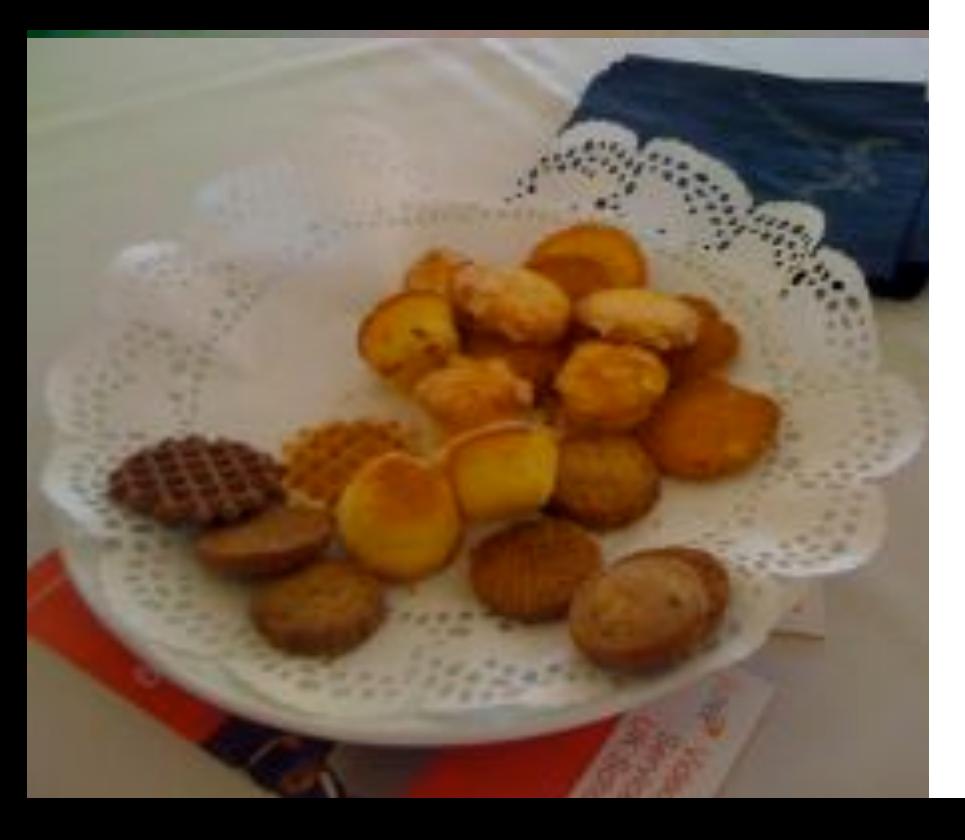

#### 40Gb/s alien wavelength transmission via a multi-vendor 10Gb/s DWDM infrastructure

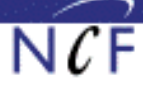

#### Alien wavelength advantages

- Direct connection of customer equipment<sup>(1)</sup>  $\Rightarrow$  cost savings
- Avoid OEO regeneration  $\rightarrow$  power savings
- Faster time to service<sup>(2)</sup>  $\rightarrow$  time savings
- Support of different modulation formats<sup>[1]</sup> \* extend network lifetime

#### Alien wavelength challenges

- Complex end-to-end optical path engineering in terms of linear (i.e. OSNR, dispersion) and non-linear (FWM, SPM, XPM, Raman) transmission effects for different modulation formats.
- Complex interoperability testing.
- End-to-end monitoring, fault isolation and resolution.
- End-to-end service activation.

In this demonstration we will investigate the performance of a 40Gb/s PM-QPSK alien wavelength installed on a 10Gb/s DWDM infrastructure.

#### New method to present fiber link quality, FoM (Figure of Merit)

In order to quantify optical link grade, we propose a new method of representing system quality: the FOM (Figure of Merit) for concatenated fiber spans.

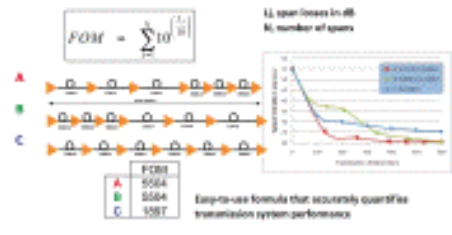

#### **Transmission system setup**

JOINT SURFnet/NORDUnet 40Gb/s PM-QPSK allen wavelength DEMONSTRATION.

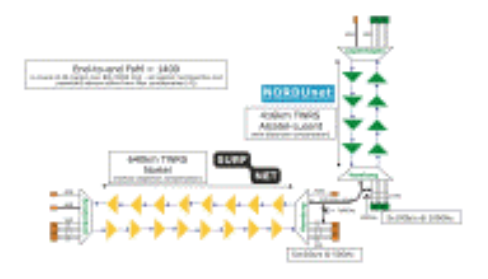

#### **Test results**

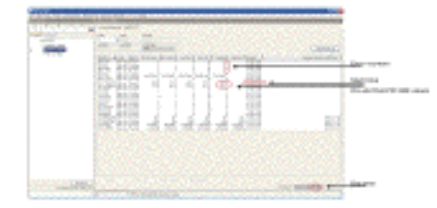

Enter-free transmission for 23 hours. 17 minutes + 96R < 3.0 to 18

#### Conclusions

- We have investigated experimentally the all-optical transmission of a 40Gb/s PM-QPSK alien wavelength via a concatenated native and third party DWDM system that both were carrying live 10Gb/s wavelengths.
- The end-to-end transmission system consisted of 1056 km of TWRS (TrueWave Reduced Slope) transmission fiber.
- We demonstrated error-free transmission (i.e. BER below 10-15) during a 23 hour period.
- More detailed system performance analysis will be presented in an upcoming paper.

#### **NORTEL**

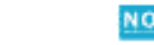

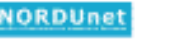

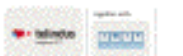

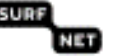

-1 "WALKAMA LOW FOR FOLAS DREAMA LATER" A CREDITAL ACCORD I DI VINTI DELL'IMANZATIONI EN BANALLA DATA CONTRA<br>SI "WA GONNO DI AL DISCA COM WINONEY, ANNI NA DRO DIO CRE PRANCHE ISTANDI I SI WATERWATER MAIL COMMUNICATION<br>L'AN **ATXINOMATINE MENTS** 

### **Diagram for SAGE video streaming to ATS**

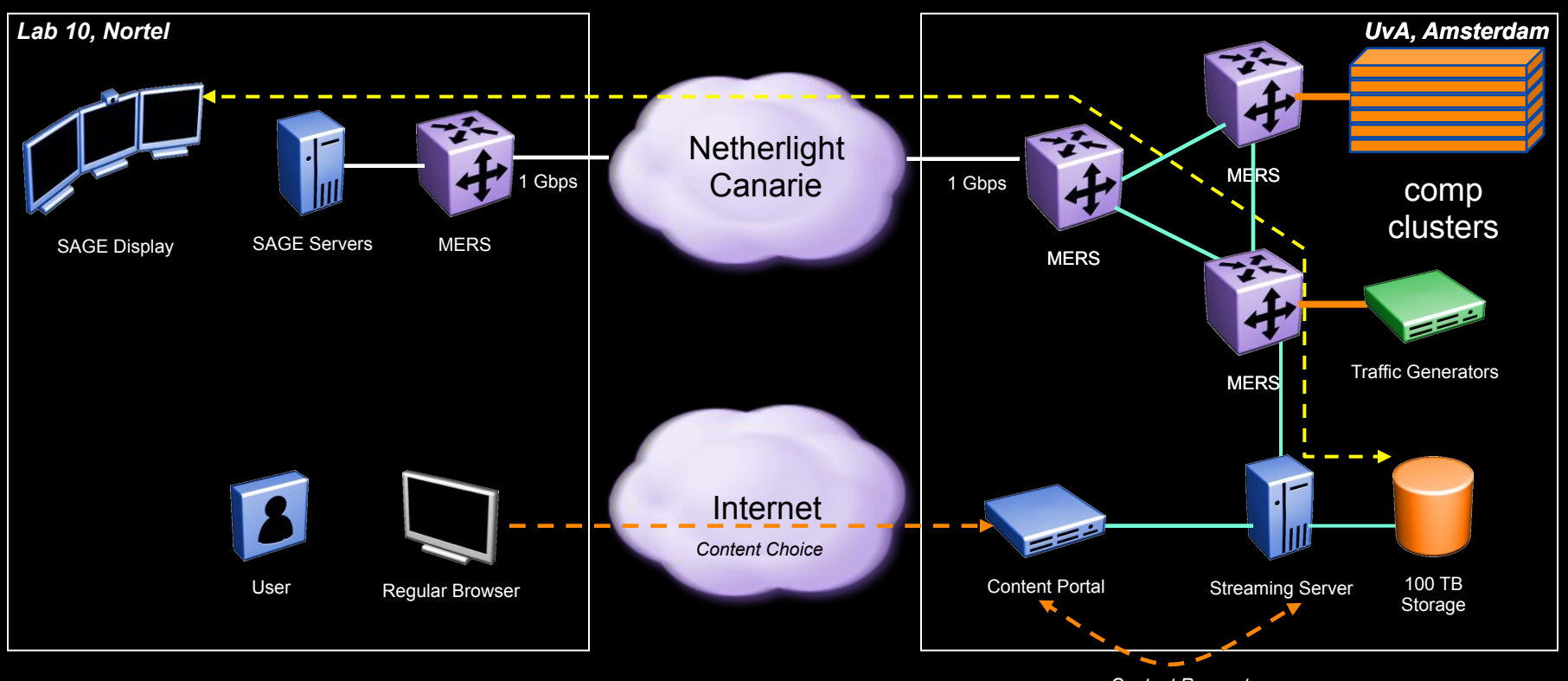

*Content Request* 

Nortel CIENA Confidential

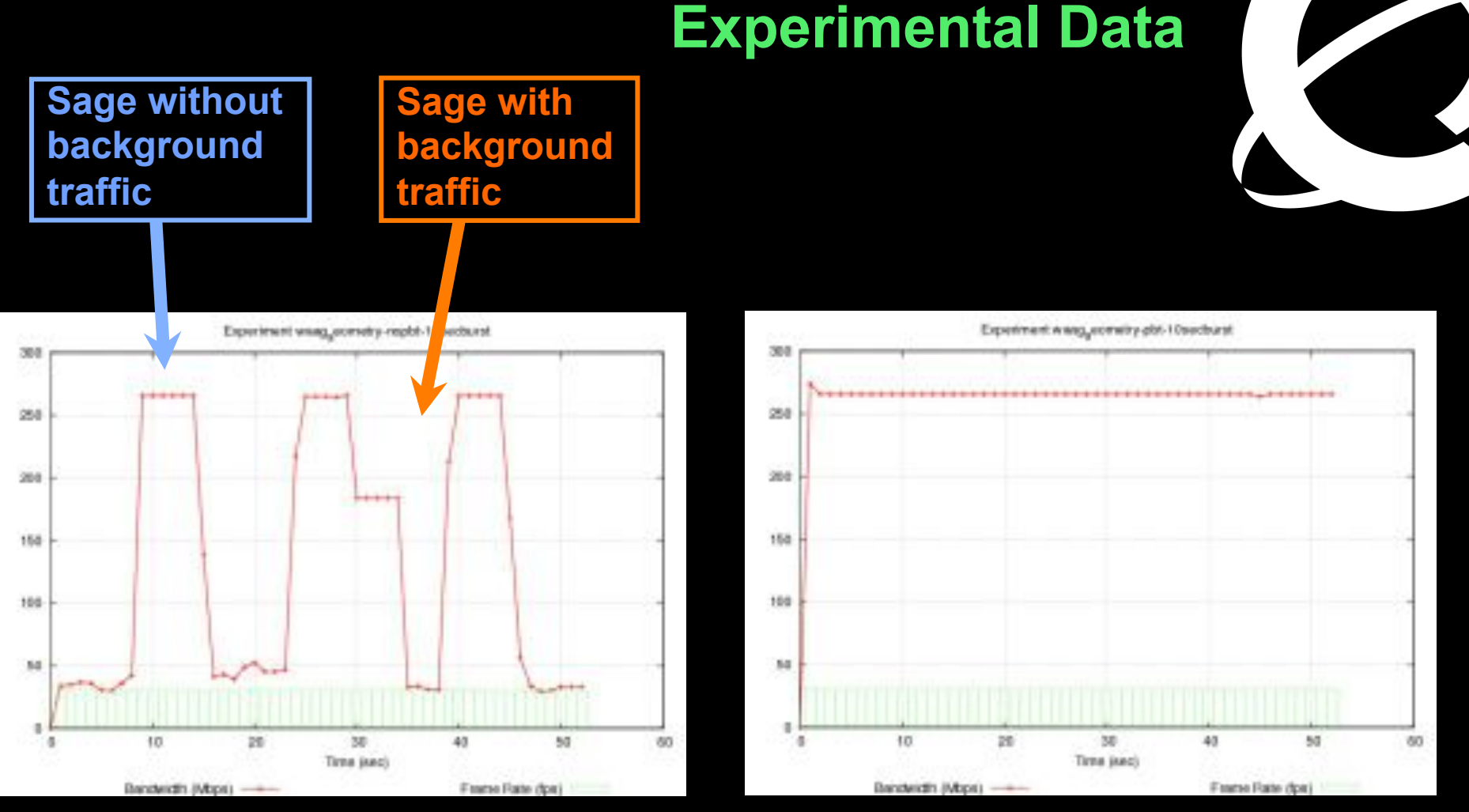

**10 Second Traffic bursts with No PBT**  **10 Second Traffic bursts with PBT** 

### technology to build a shared Media-Ready Network PBT is *SIMPLE* and *EFFECTIVE*

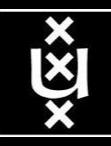

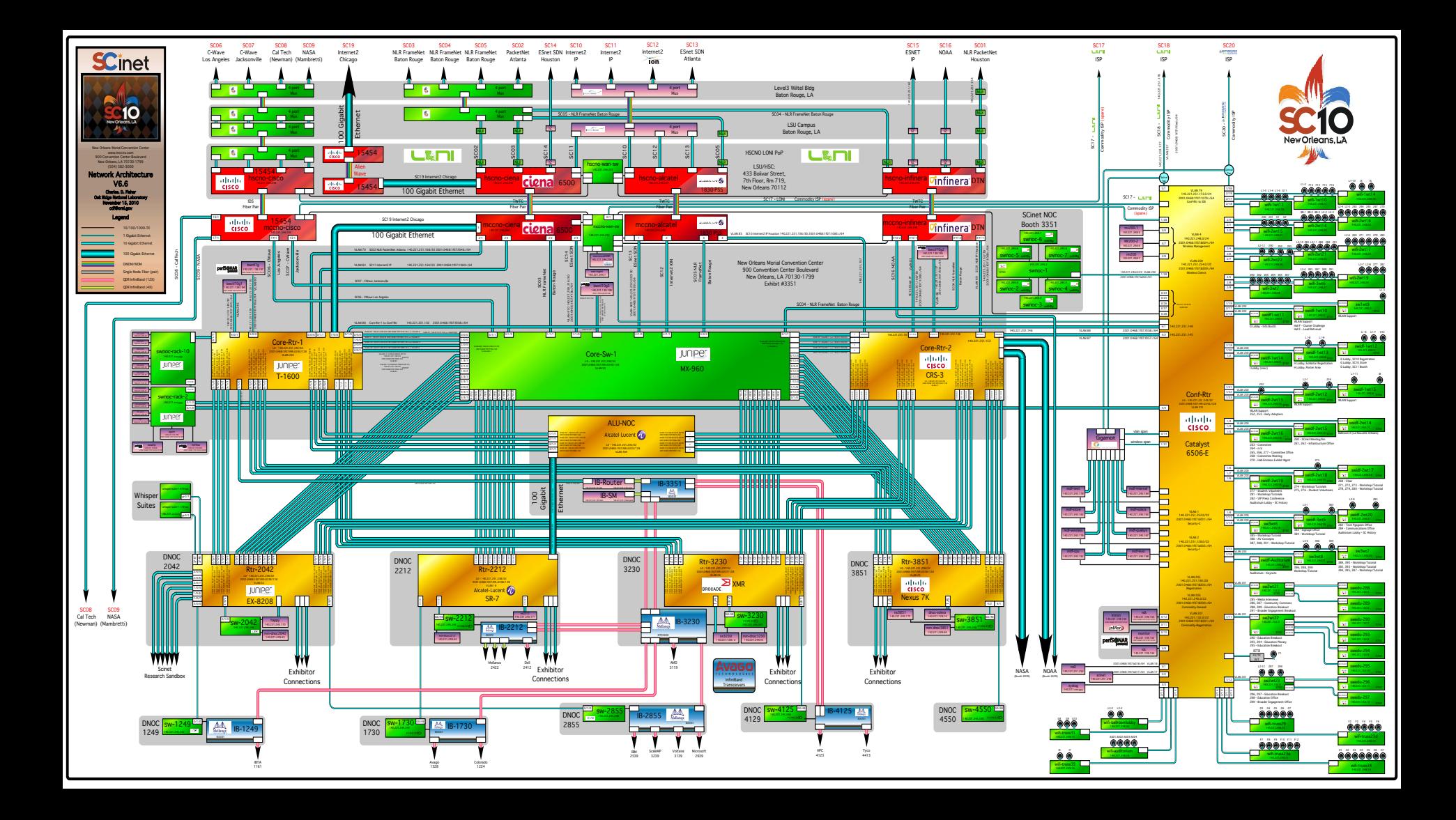

Complexity

# Network Description Language

- From semantic Web / Resource Description Framework.
- The RDF uses XML as an interchange syntax.
- Data is described by triplets:

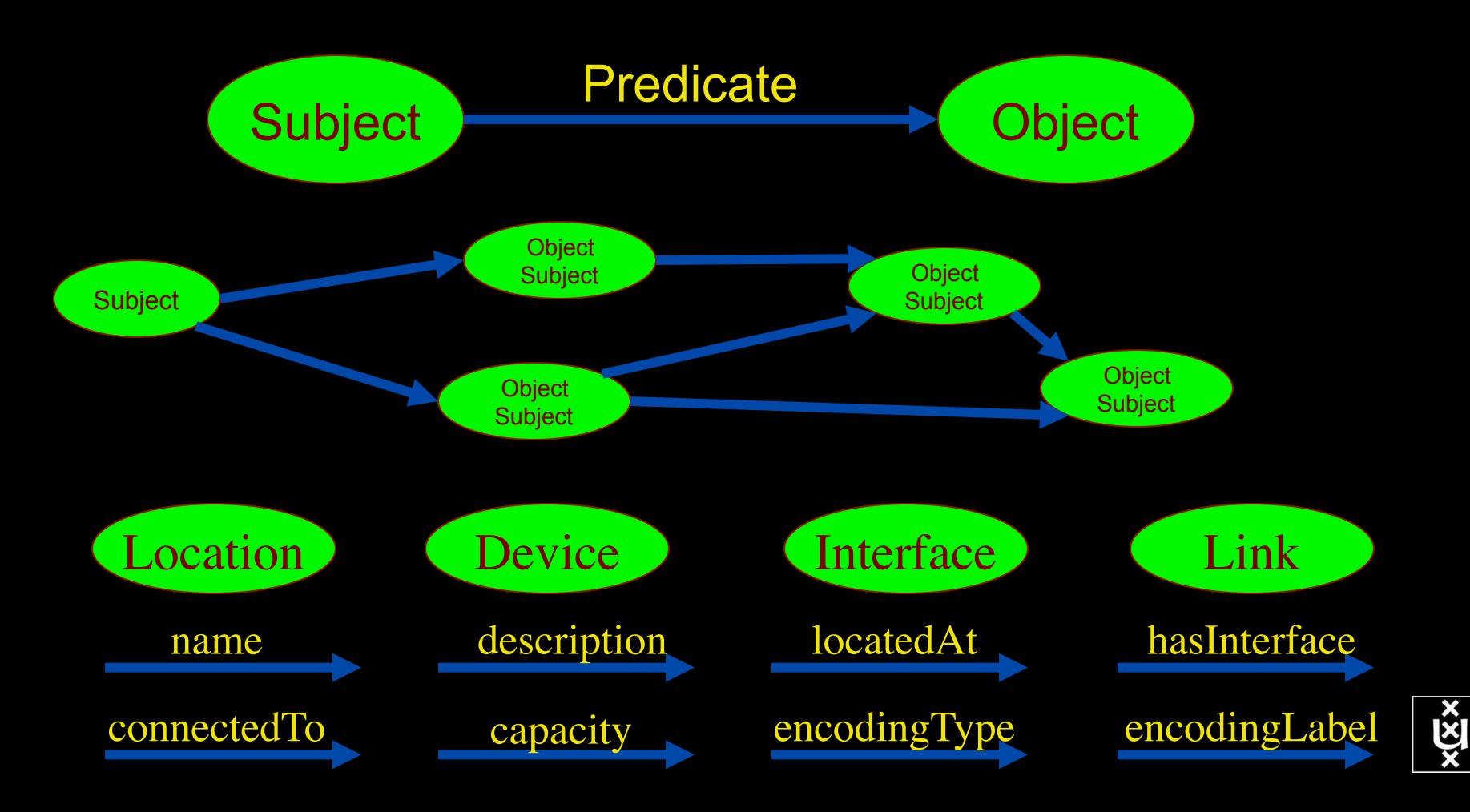

# NetherLight in RDF

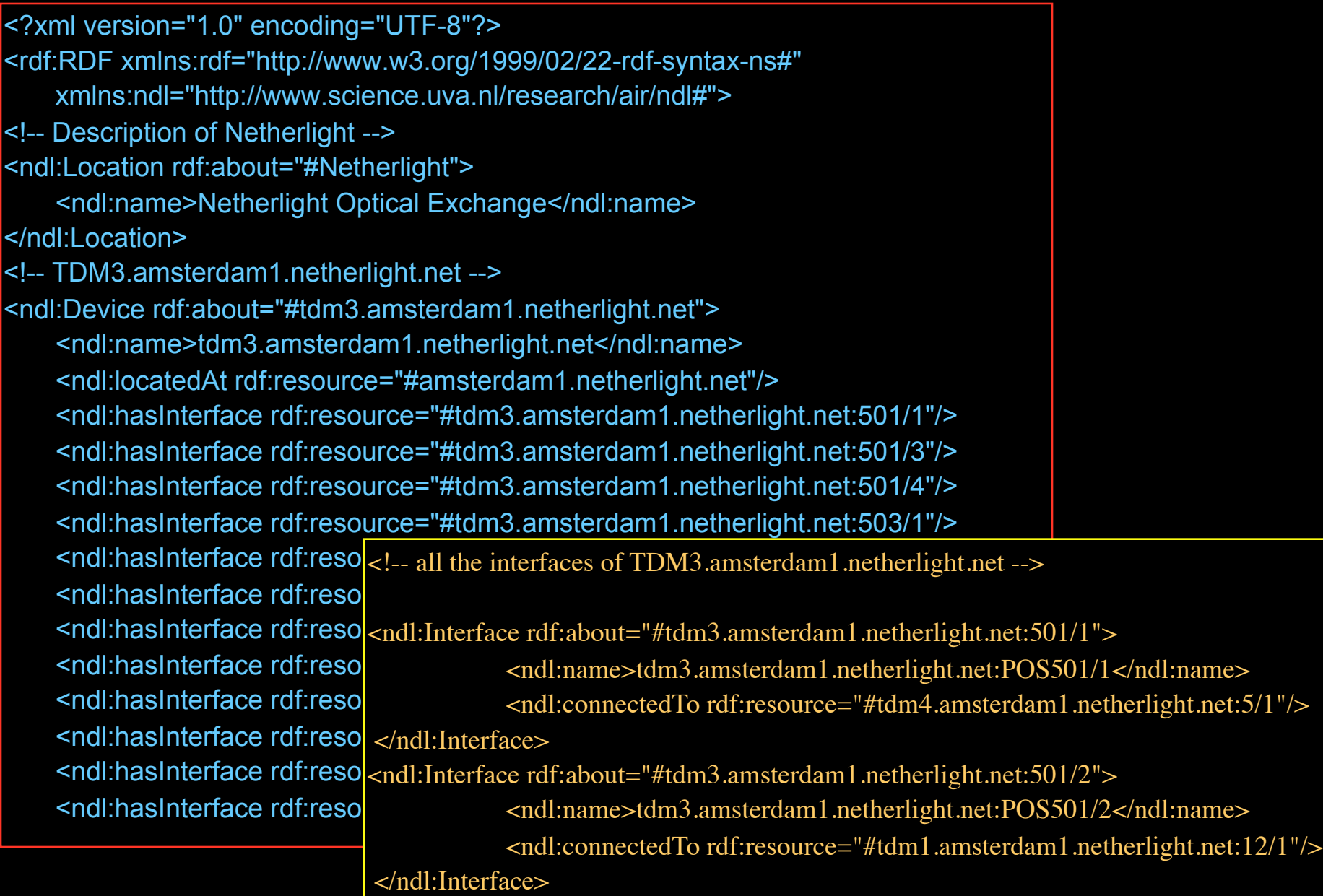

# Topology Aggregation

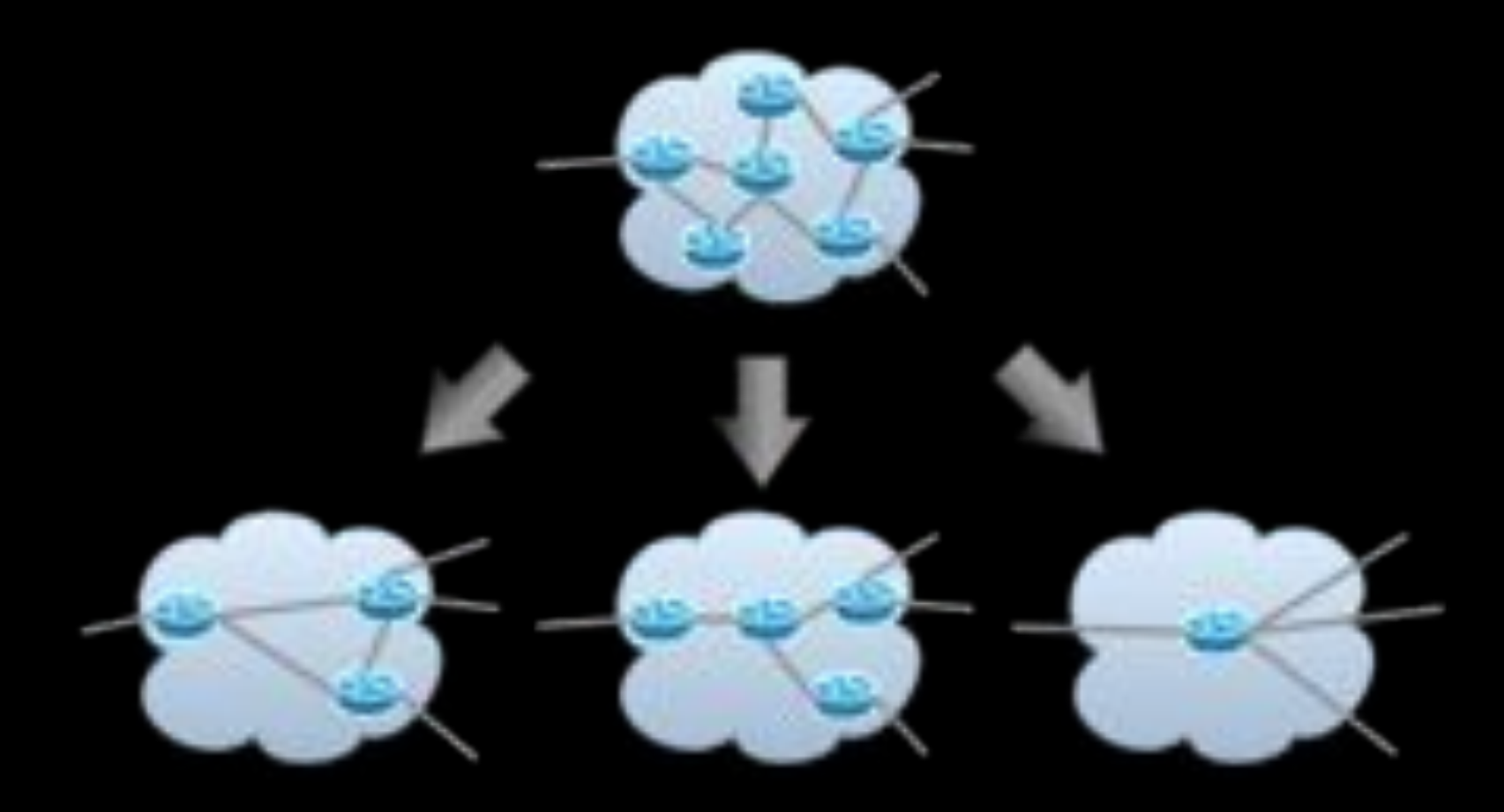

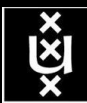

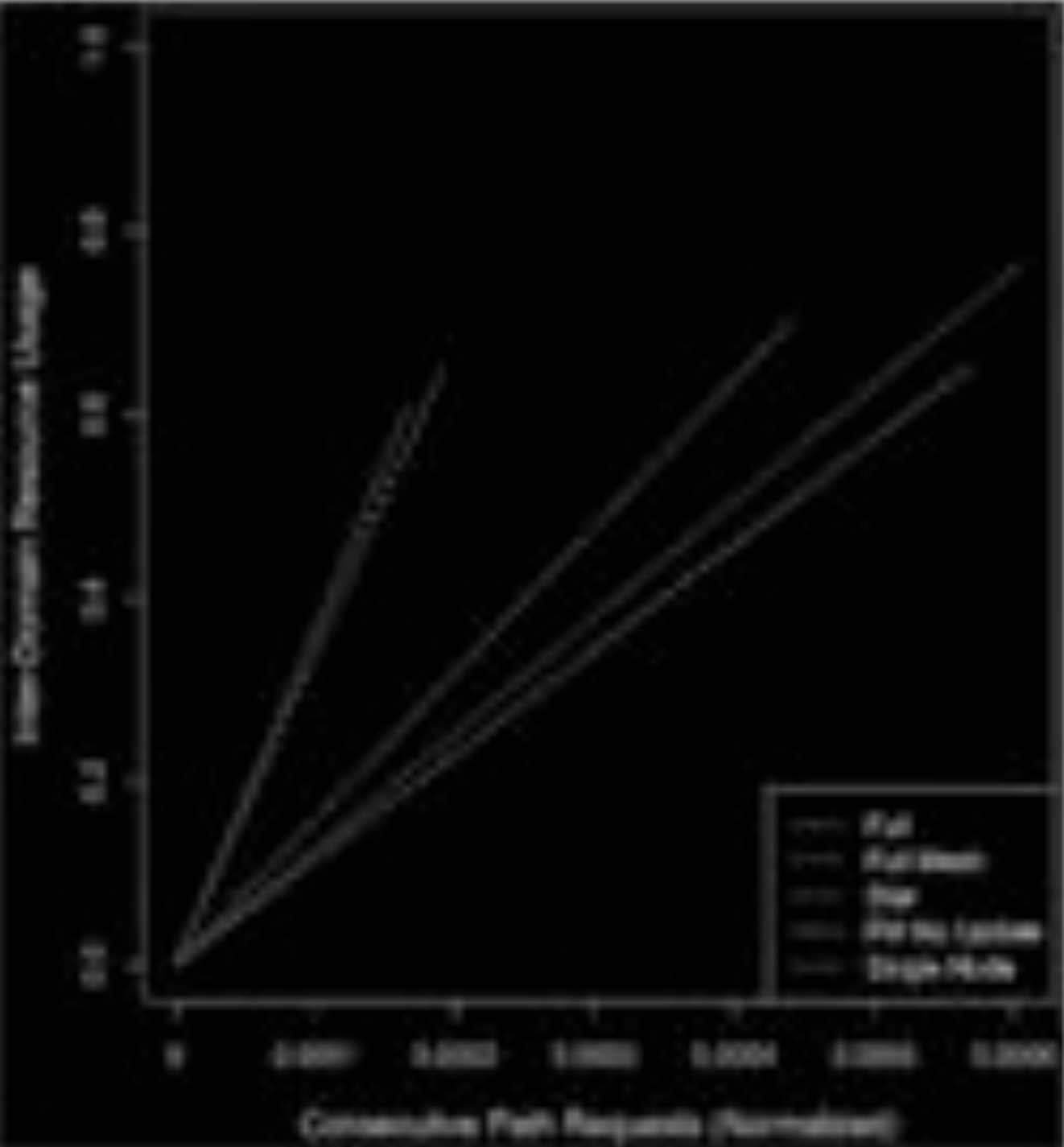

## Topology Aggregation - Initial

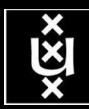

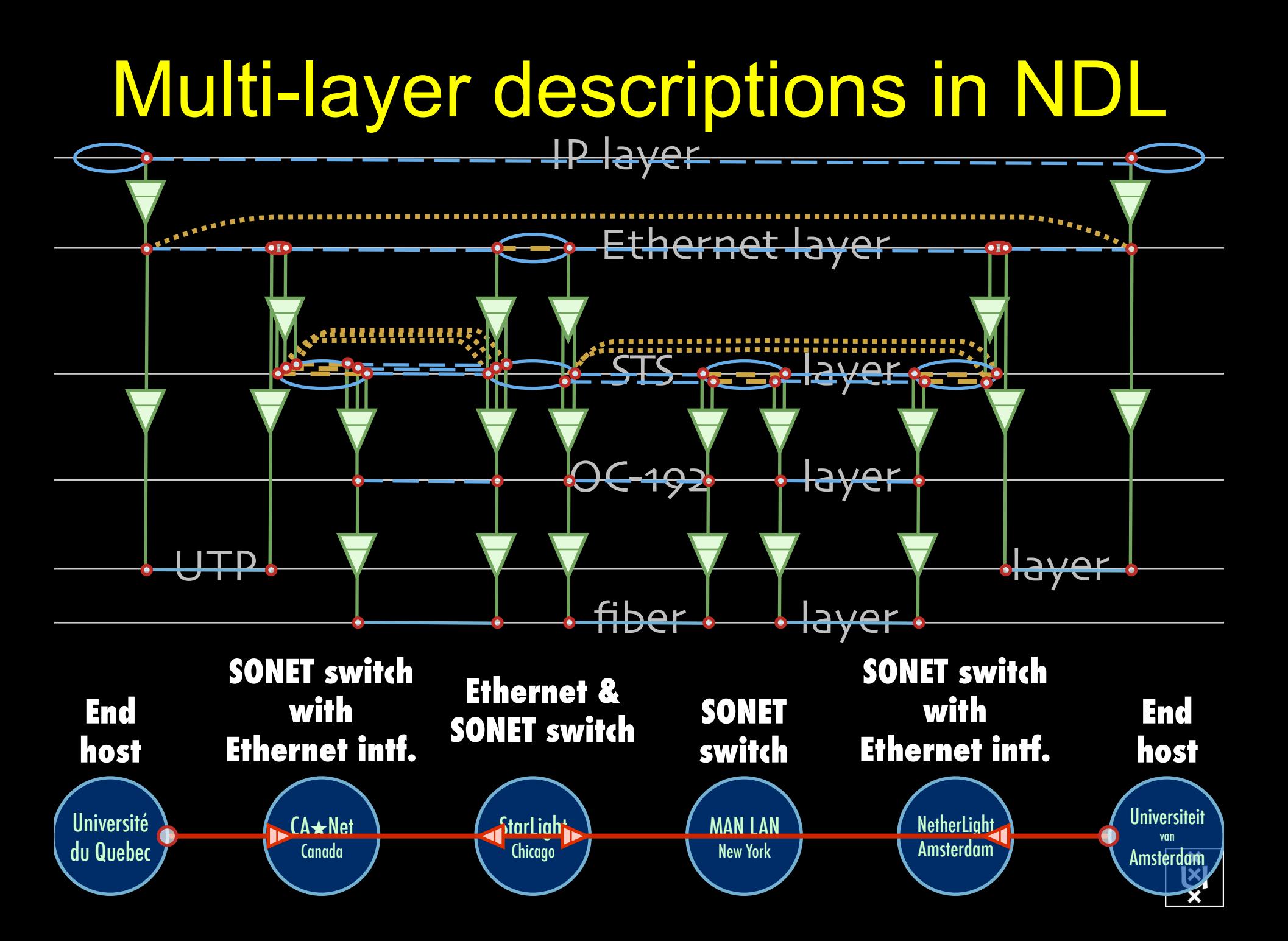

# A weird example

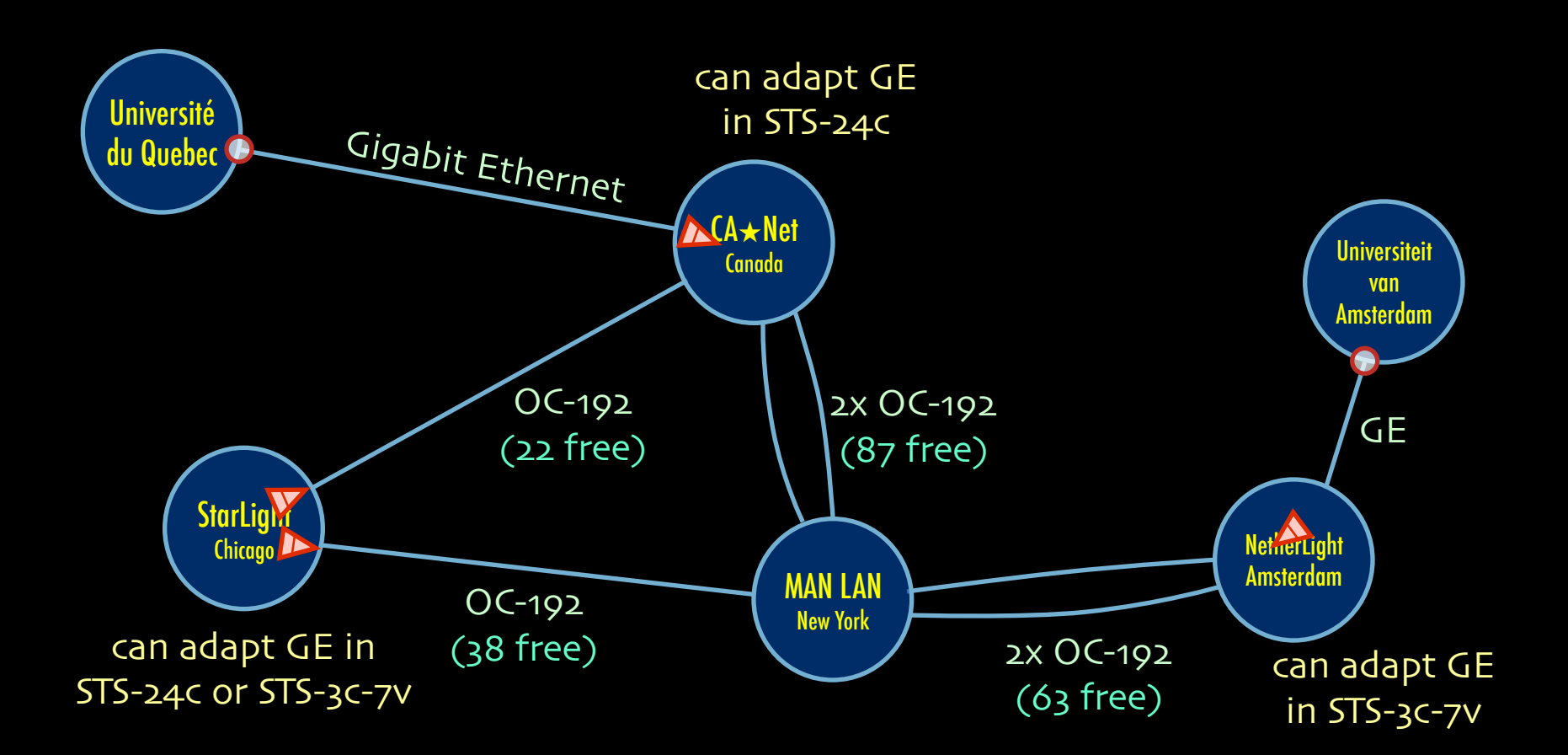

Thanks to Freek Dijkstra & team

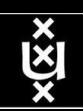

# A weird example

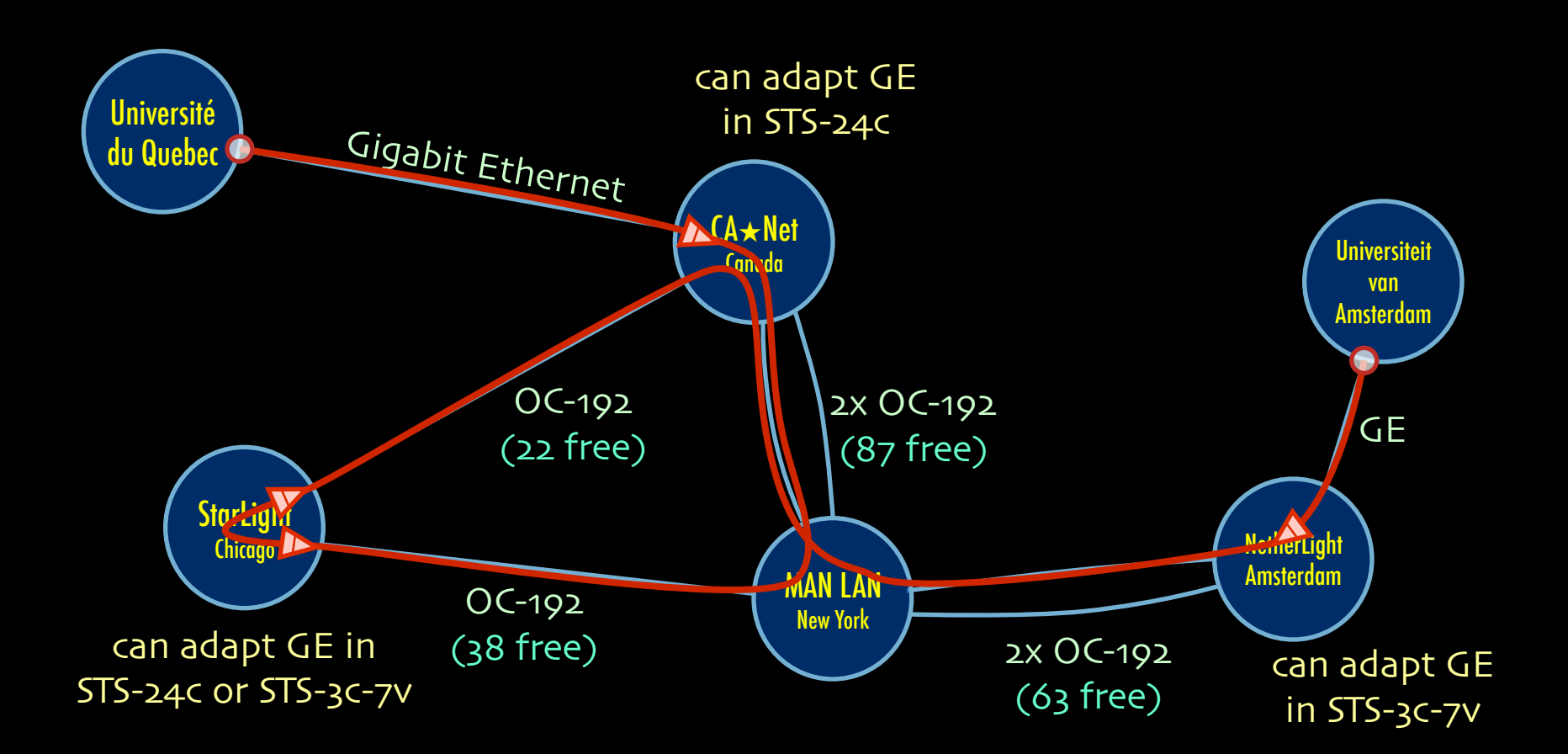

Thanks to Freek Dijkstra & team

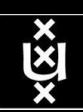

# The Problem

I want HC and AB

Success depends on the order

Wouldn't it be nice if I could request [HC, AB, ...]

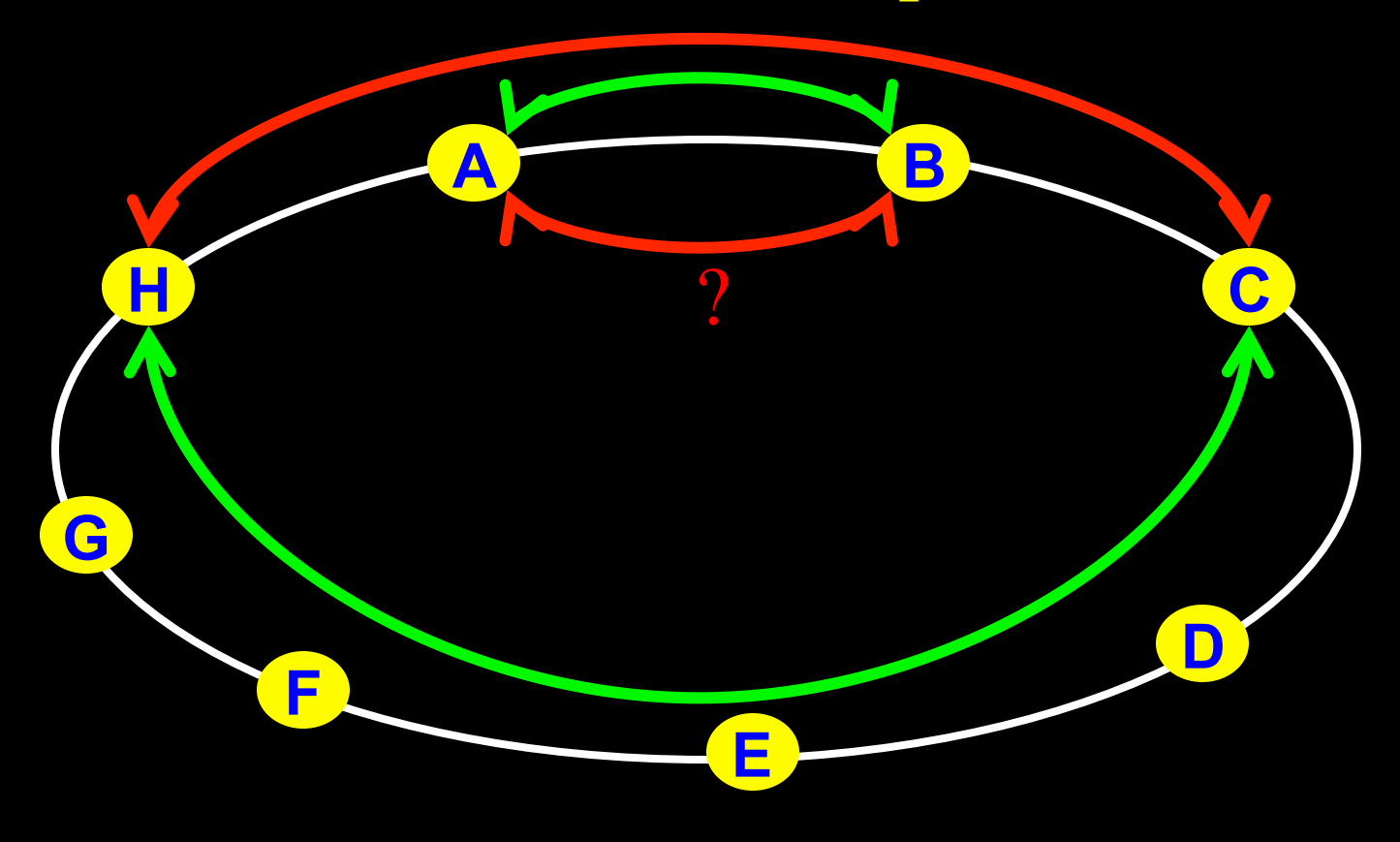

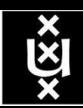

## Another one  $\odot$

### I want AB and CD Success does not even depend on the order!!!

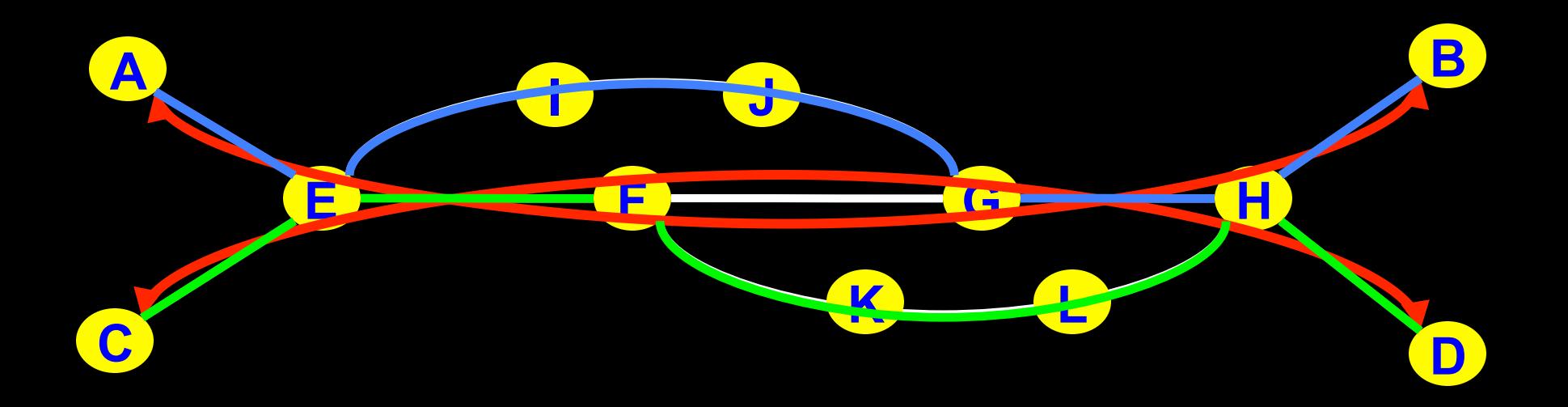

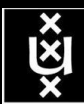

# NDL + PROLOG

Research Questions: •order of requests •complex requests •usable leftovers

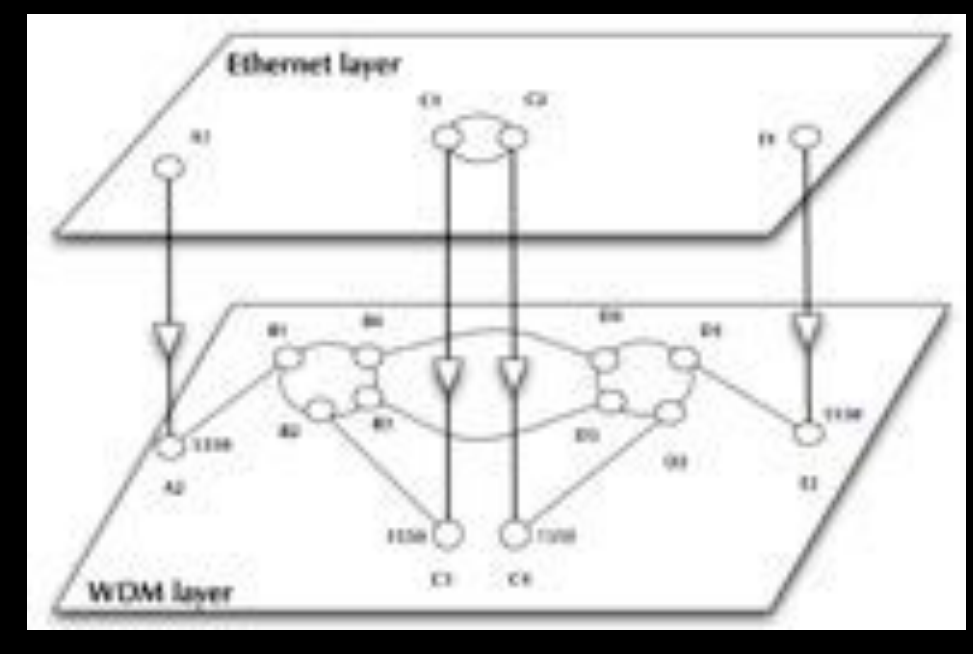

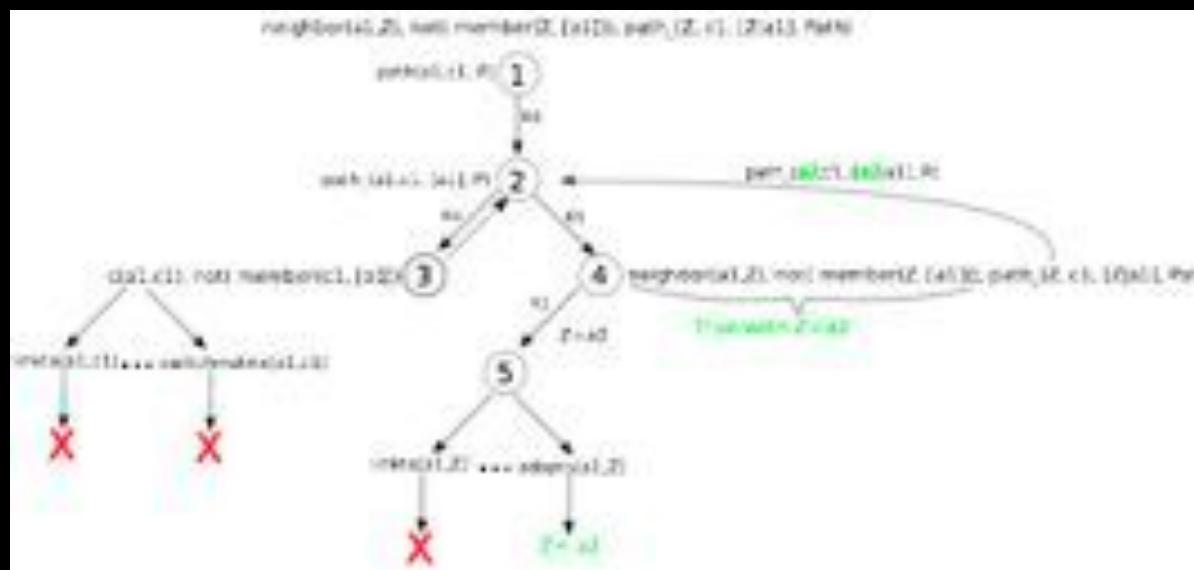

•Reason about graphs

•Find sub-graphs that comply with rules

## Multi-domain 2-layer networks

#### **How do multi-domain 2-layer networks look like?**

**Guess: Projection algorithm (2-layer: Ethernet /WDM)** 

#### **Steps:**

- 1. Generate a multi-domain graph by BA-algorithm
- 2. Generate a graph for each domain by BA-algorithm
- 3. For each domain graph project random nodes onto WDM layer
- 4. Connect the domains at each layer according to the multi-domain graph
- 5. Assign random wavelengths to the adaptation links

### **Advantage:**

- Number of adaptations determined by the degree of the projected nodes
- Multi-domain Ethernet-layer as well as the multi-domain WDM-layer graph are not necessarily connected.

#### **Input parameters:**

- Number domains, number of nodes(devices) per domain
- Ratio of Ethernet-devices over WDM-devices per domain
- Distribution of wavelength

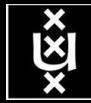

Multi-domain 2-layer networks

#### **Projection algorithm**

#### •**BA-algorithm to generate a graph for each domain**  •**Project random nodes onto WDM layer**

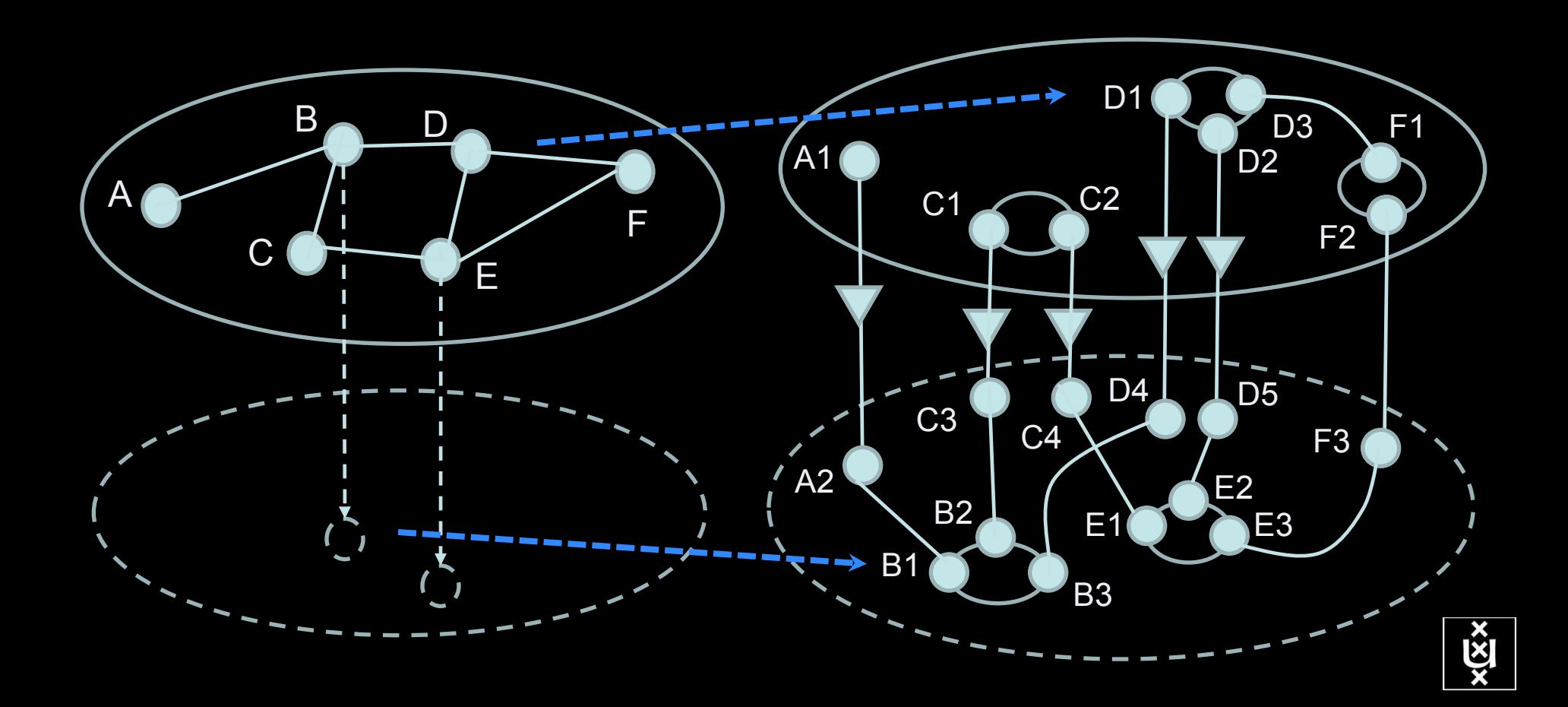

### Multi-layer Network PathFinding

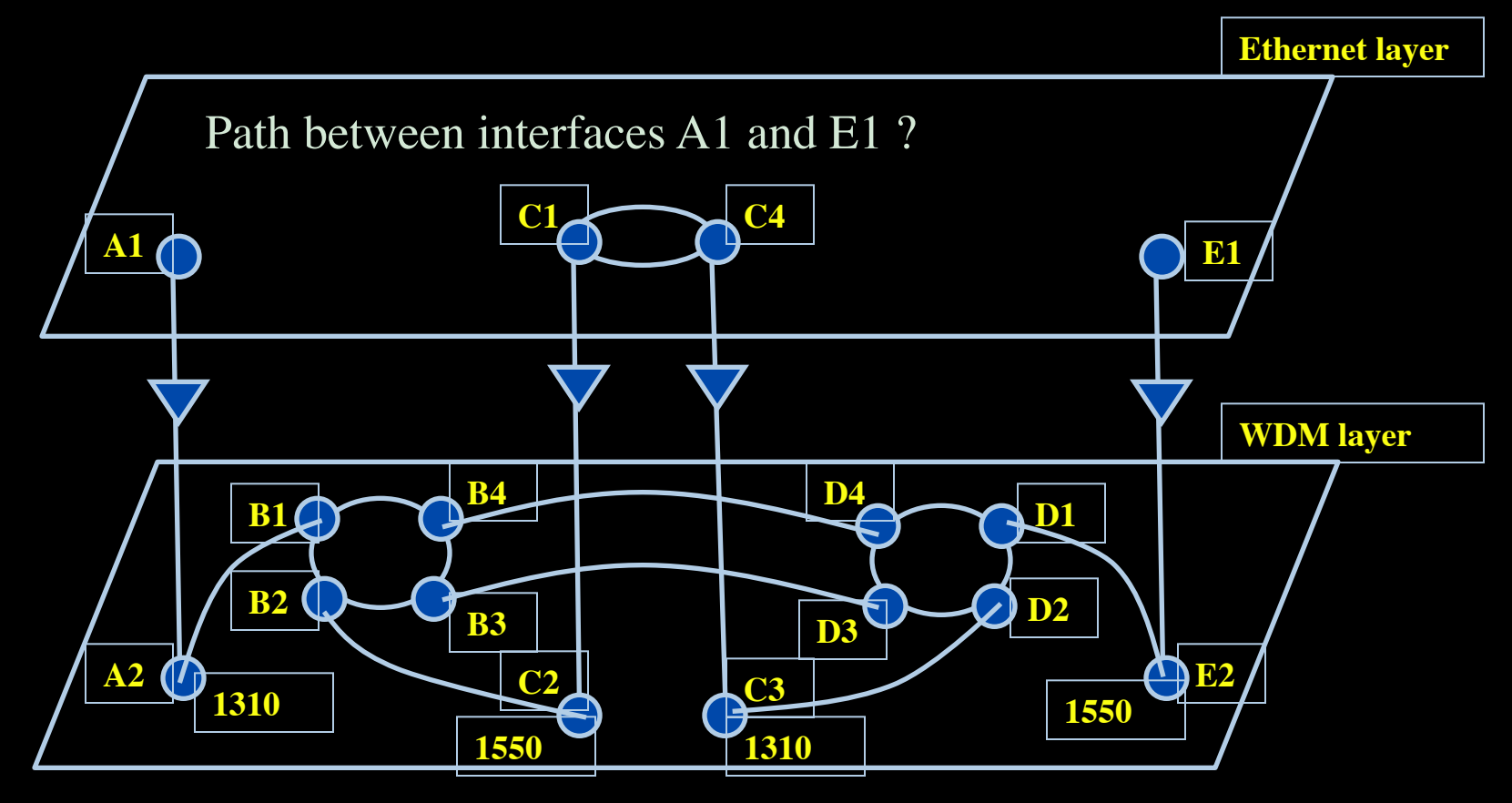

#### **Prolog rule:**

- 
- Layer  $==$  'wdm#LambdaNetworkElement',  $\%$ -- are we at the WDM-layer ?
- 
- rdf\_db:rdf( Intf2, wdm:'wavelength', W2),  $\%$ -- get wavelength of Intf2  $\rightarrow$  W2
- compatible wavelengths (CurrWav, W2).  $\%$ -- is CurrWav compatible with W2 ?

**linkedto( B4, D4, CurrWav ) is true for any value of CurrWav linkedto( D2, C3, CurrWav) is true if CurrWav == 1310**

- linkedto( Intf1, Intf2, CurrWav ):-  $\%$ -- is there a link between Intf1 and Intf2 for wavelength CurrWav ?
	- rdf\_db:rdf( Intf1, ndl:'layer', Layer),  $\%$ -- get layer of interface Intf1  $\rightarrow$  Layer
		-
	- rdf\_db:rdf( Intf1, ndl:'linkedTo', Intf2),  $\%$ -- is Intf1 linked to Intf2 in the RDF file?
		-
		-

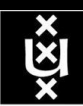

### Multi-layer Network PathFinding

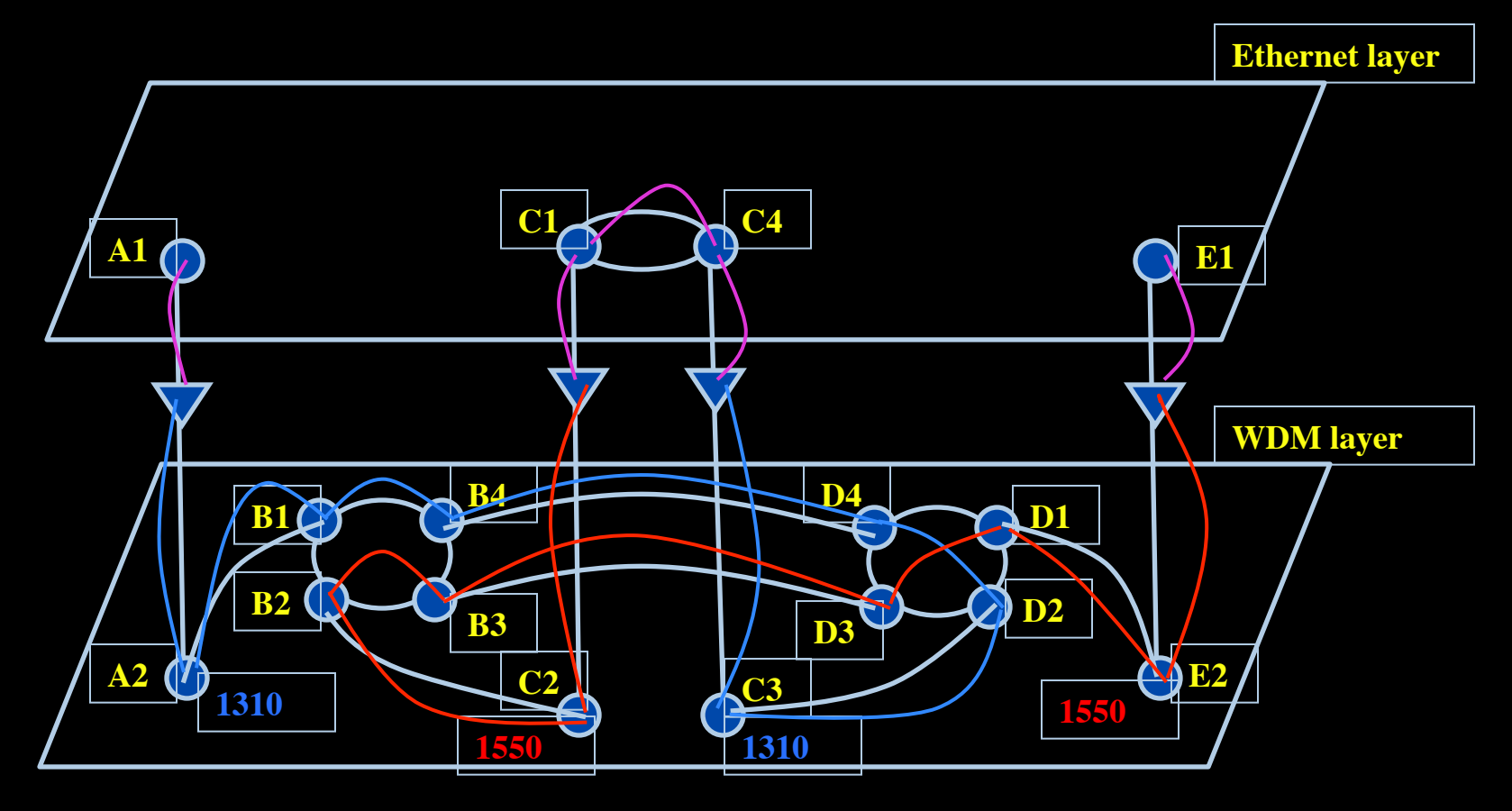

Path between interfaces A1 and E1: A1-A2-B1-B4-D4-D2-C3-C4-C1-C2-B2-B3-D3-D1-E2-E1

 $\bf{\hat{z}}$ l

Scaling: Combinatorial problem

# Prolog pathfinding results

#### **DFS path constraints**:

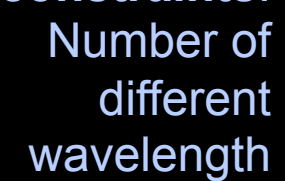

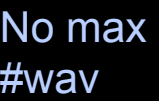

#wav ≤3

#wav ≤2

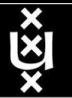

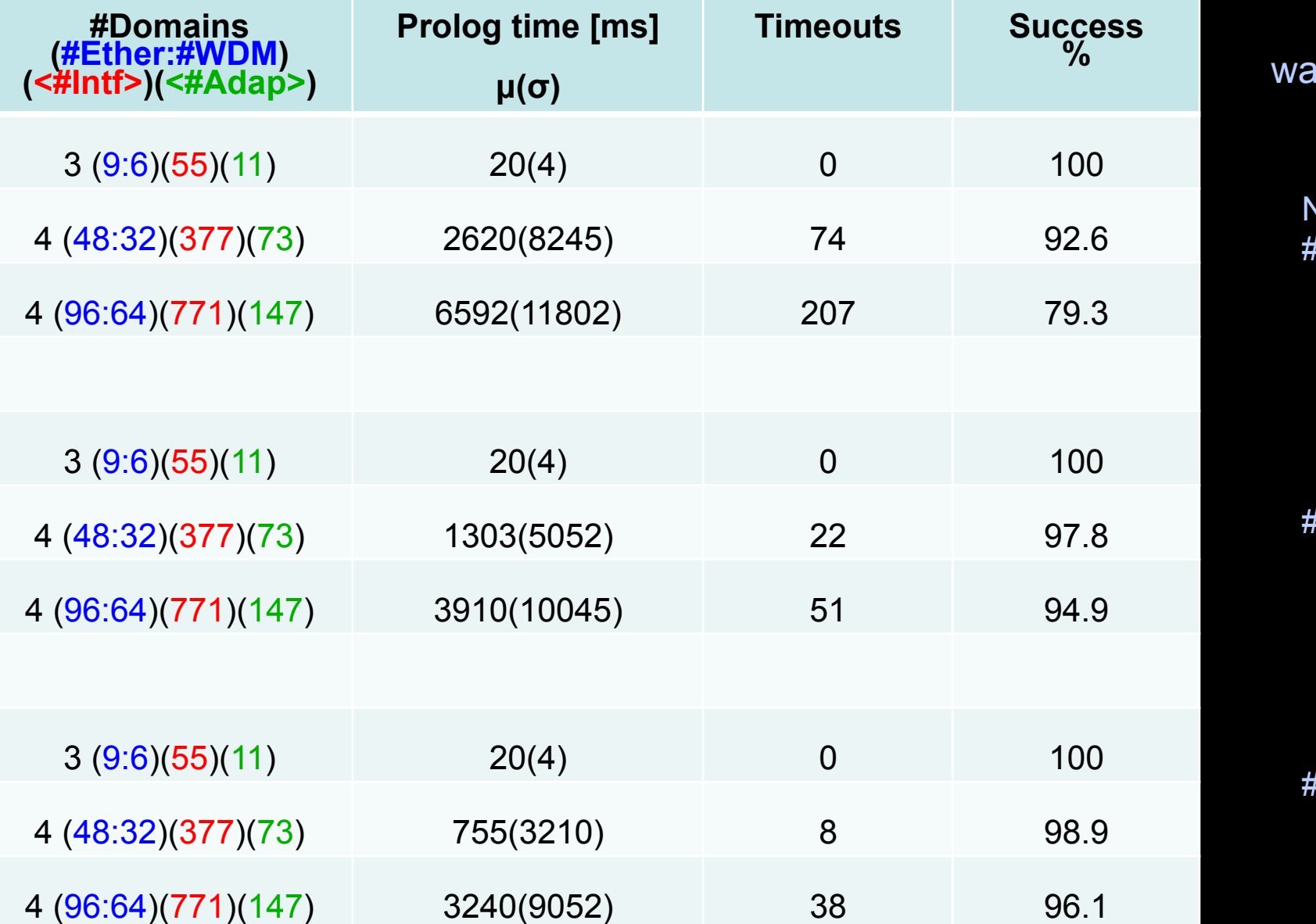

## Prolog pathfinding results

Parallel calls: A->B and B->A

#### Projection: A->B

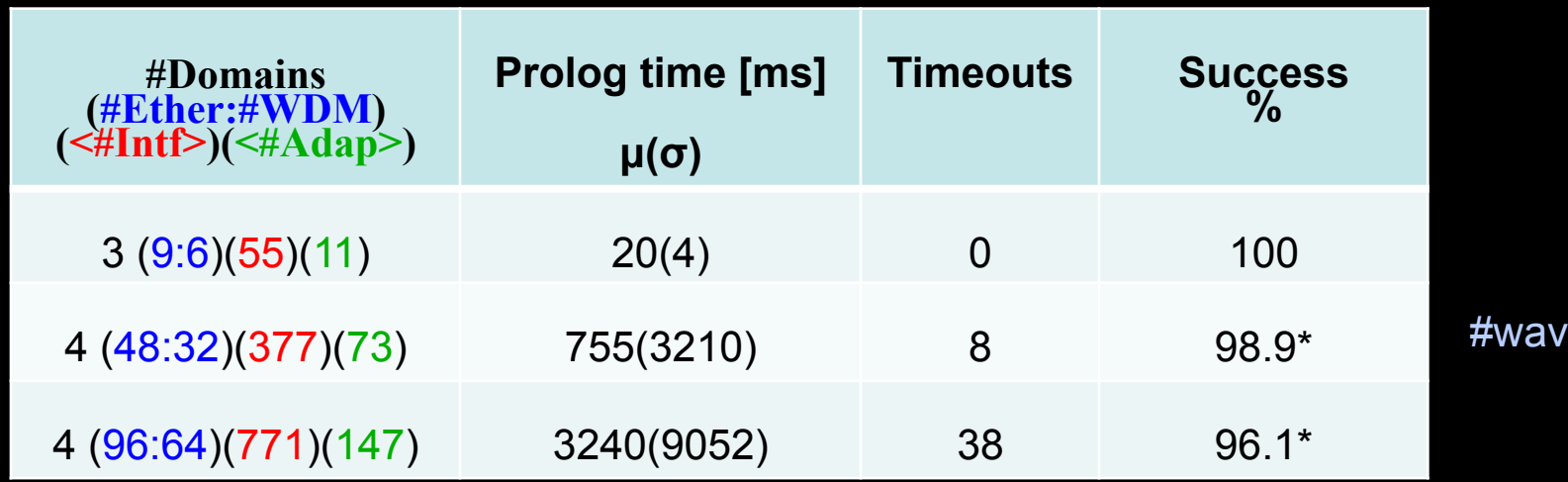

#### Projection: first of A->B and B->A

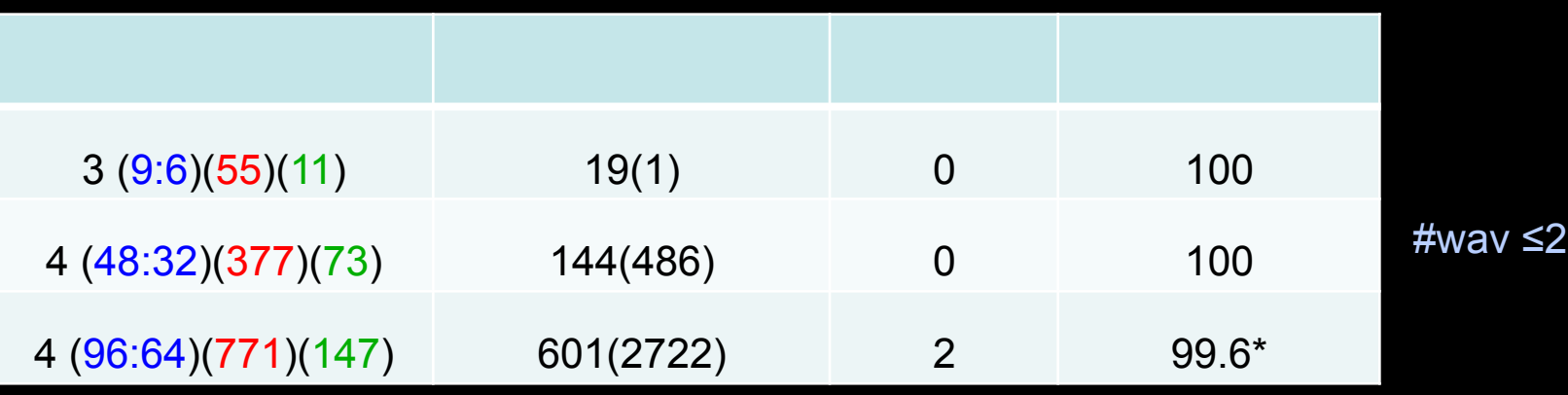

\*false negatives also taken into account

 $\leq$ 2

Performance Prolog Depth-First Search

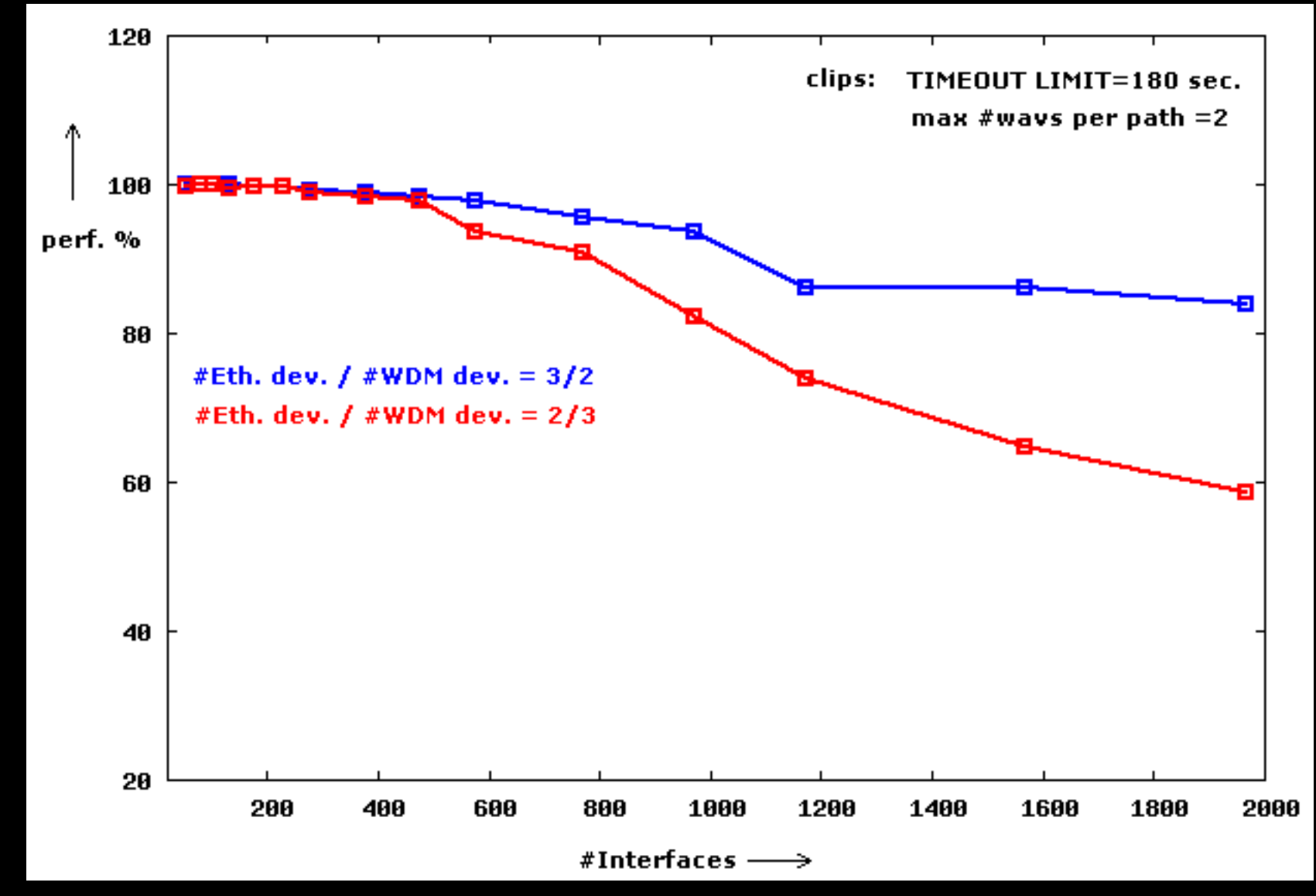

Performance drop mainly due to Timeout limit False negatives due to max  $#$  wavelengths clip less than 1% of  $#$  paths

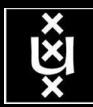

# cluster

## DAS3 Time Prolog Depth-First Search

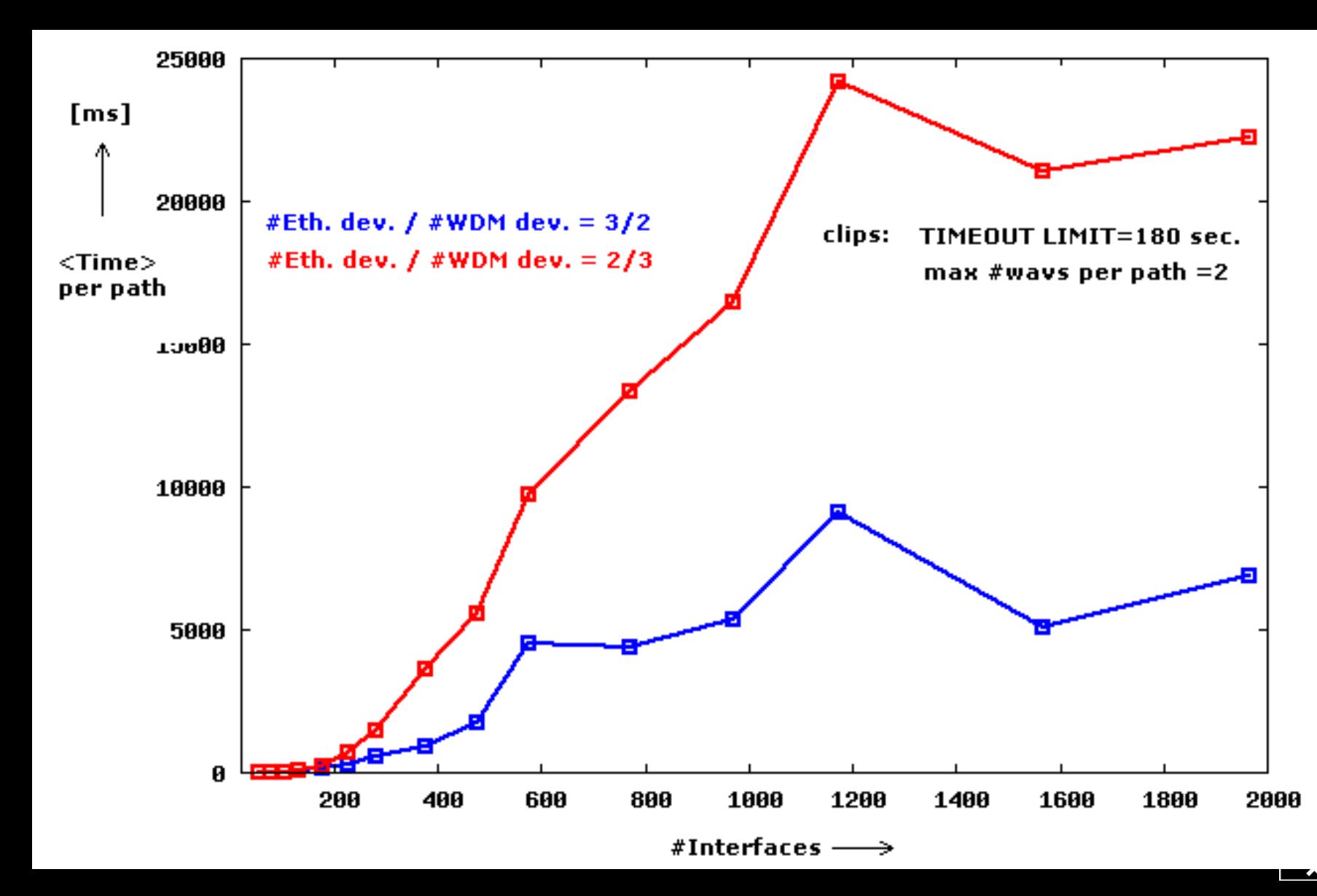

# **Standardization**

- **E OGF-NML is slowly progressing E** Schema Document
- **E OGF-NSI is working frantically** 
	- **Example Terminology Glossary**
	- **Example 2 Architecture Document**
	- **NSI Protocol Document**

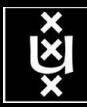

- Network descriptions are in NDL
- Use Prolog, a *logical programming* language:
	- clauses: facts and rules
	- goals: reached through backward chaining (goal-driven)
- Multi-layer pathfinding is a combinatorial bomb.
- Need features of networks to force Prolog to backtrack if it looks for an unnecessary long path.
- Introducing features (heuristics) speeds up the pathfinding but may lead to false negatives too.
- Constructed large set of multi-domain 2-layer networks of different sizes with the Barabási-Albert algorithm.
- Studied shortest paths between randomly chosen src-dst pairs by means of an memory unfriendly algorithm.

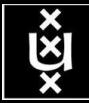

# RDF describing Infrastructure

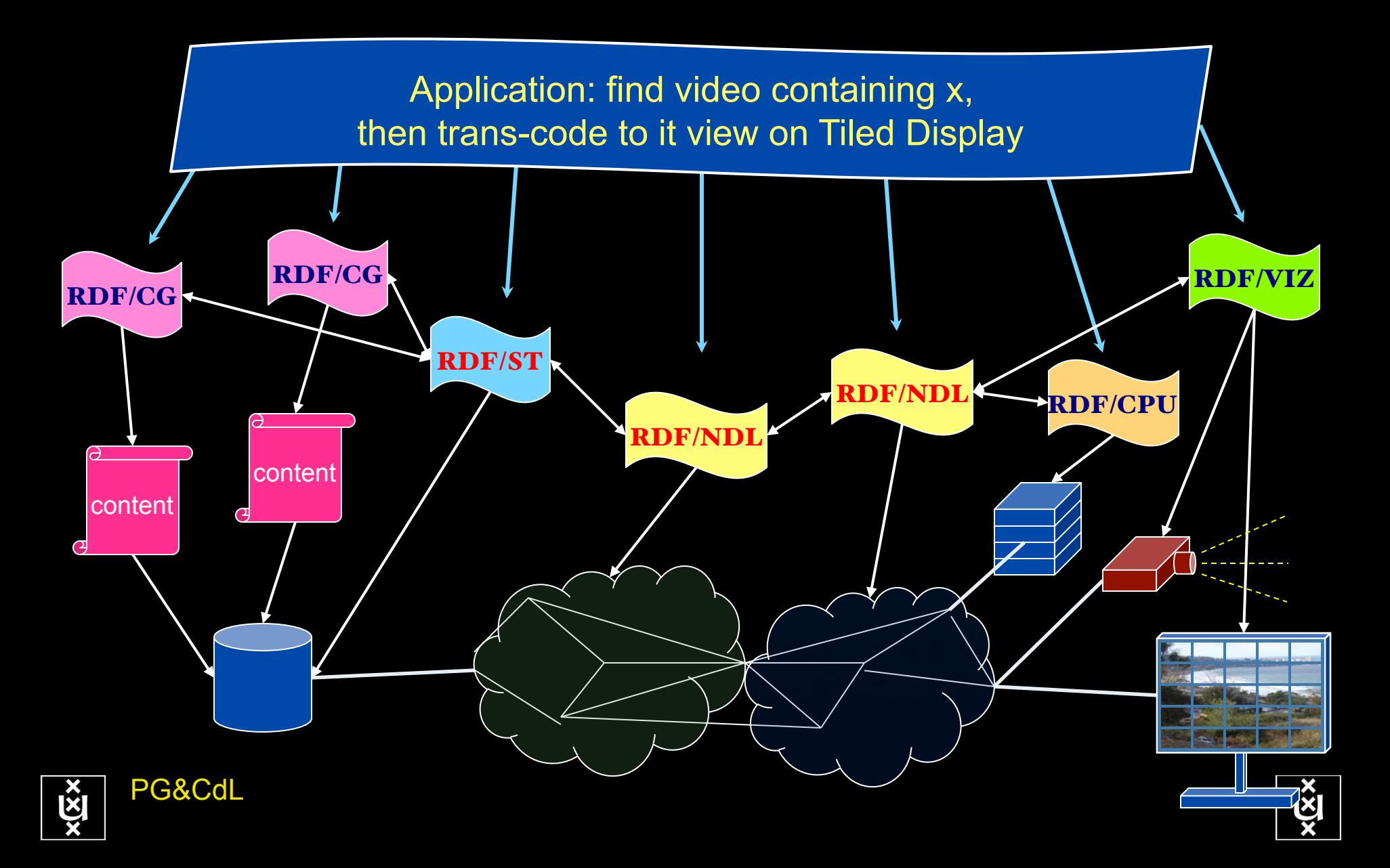

# Applications and Networks become aware of each other!

#### **CineGrid Description Language**

CineGrid is an initiative to facilitate the exchange, storage and display of high-quality digital media.

The CineGrid Description Language (CDL) describes CineGrid resources. Streaming, display and storage components are organized in a hierarchical way.

CDL has bindings to the NDL ontology that enables descriptions of network components and their interconnections.

With CDL we can reason on the CineGrid infrastructure and its services.

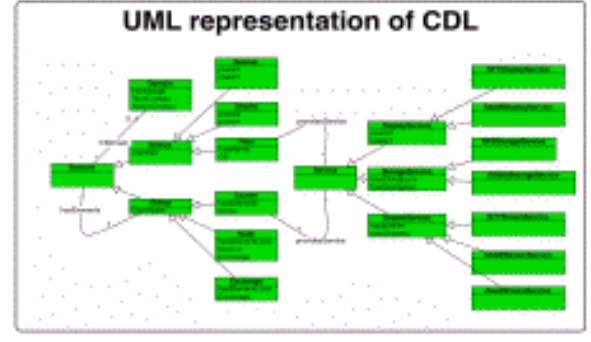

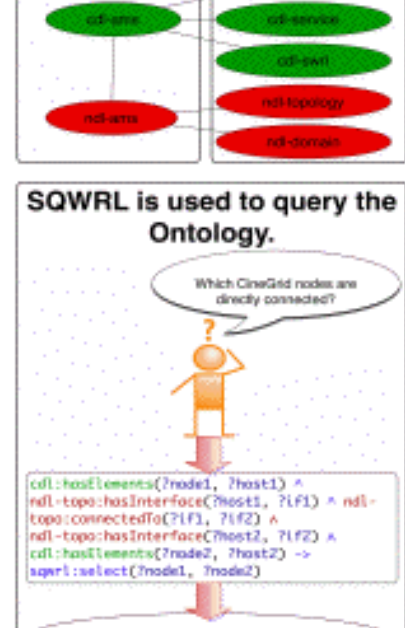

cdl-ams.owl

off-ons: Progue

cdl-ans:Anstendan

cd1-ges:Aestwedge

cd1-ans:Progue

Ontology description

dell-indraggingeland

Element description

CDL links to NDL using the owl:SameAs property. CDL defines the services, NDL the network interfaces and links. The combination of the two ontologies identifies the host pairs that support matching services via existing network connections.

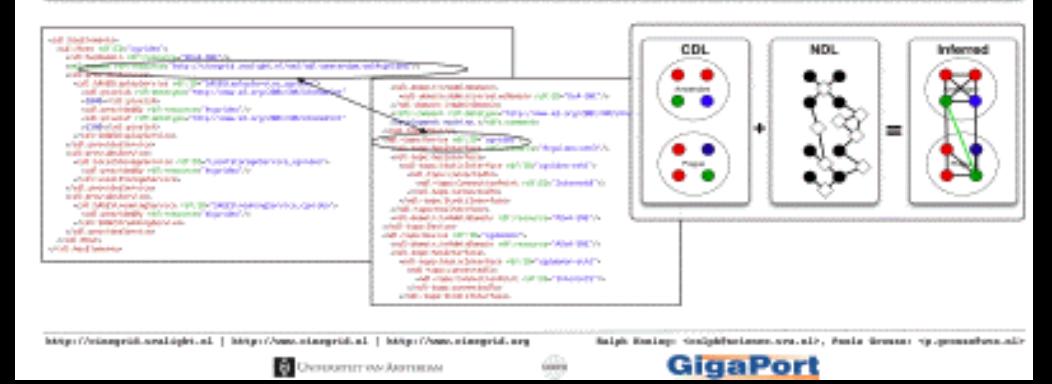

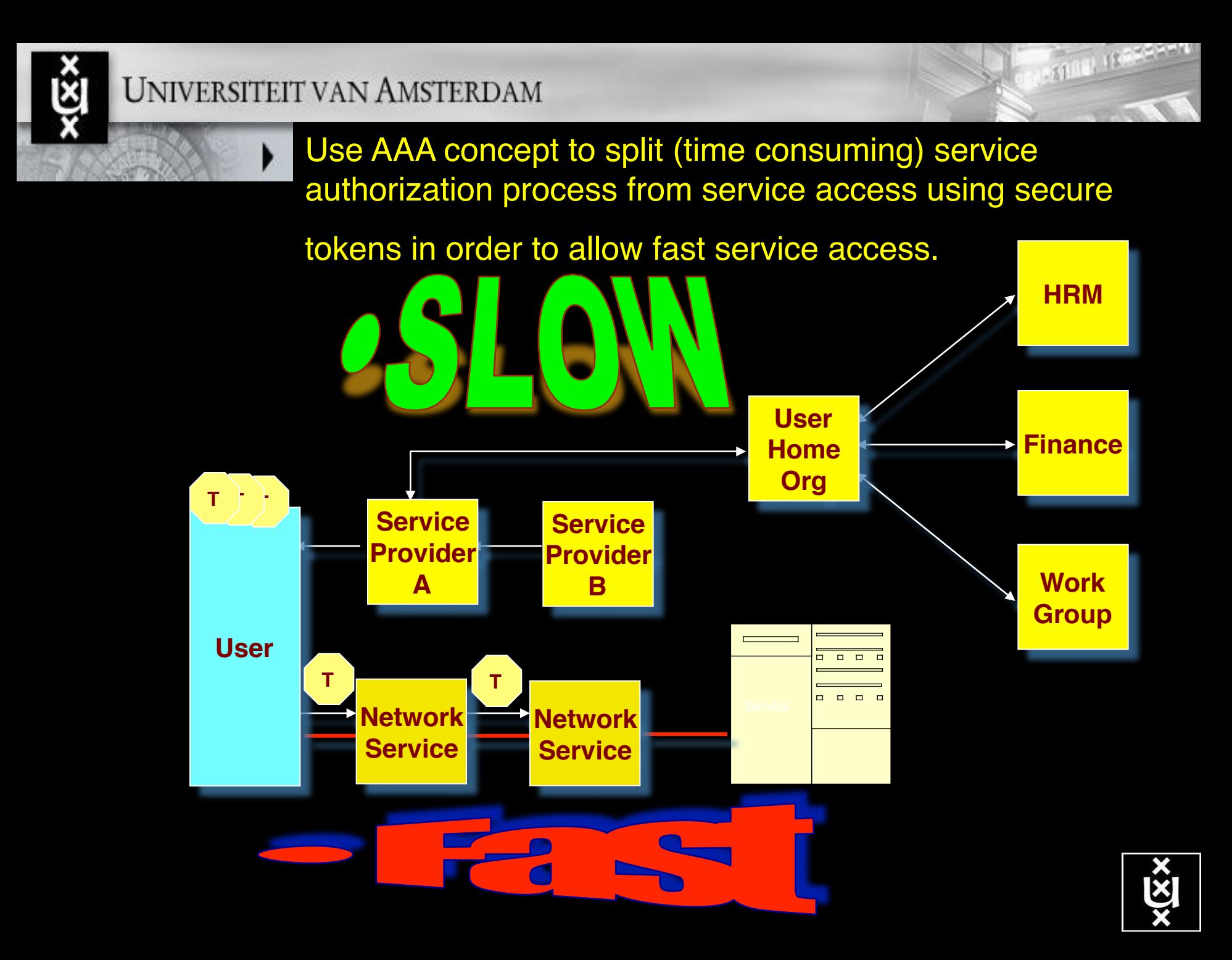

### **Workflow**

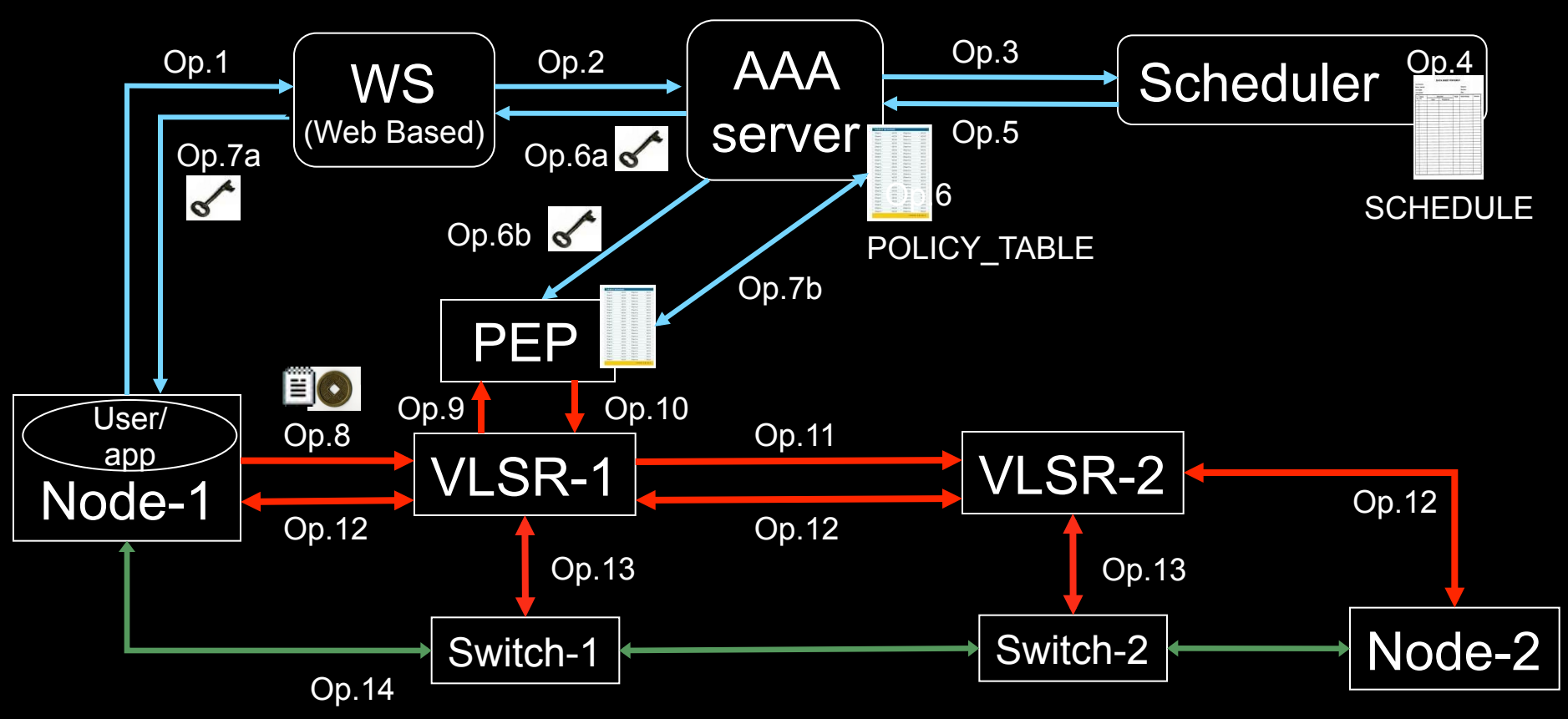

- 1. User (on Node1) requests a path via web to the WS.
- 2. WS sends the XML requests to the AAA server.
- 3. AAA server calculates a hashed index number and submits a request to the Scheduler.
- 4. Scheduler checks the SCHEDULE and add new entry.
- 5. Scheduler confirms the reservation to the AAA.
- 6. AAA server updates the POLICY\_TABLE.
- 6a. AAA server issues an encrypted key to the WS.
- 6b. AAA server passes the same key to the PEP.
- 7a. WS passes the key to the user.
- 7b. AAA server interacts with PEP to update the local POLICY TABLE on the PEP.
- 8. User constructs the RSVP message with extra Token data by using the key and sends to VLSR-1.
- 9. VLSR-1 queries PEP whether the Token in the RSVP message is valid.
- 10. PEP checks in the local POLICY TABLE and return YES.
- 11. When VLSR-1 receives YES from PEP, it forwards the RSVP message.
- 12. All nodes process RSVP message(forwarding/response)
- 13. The Ethernet switches are configured
- 14. LSP is set up and traffic can flow

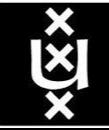

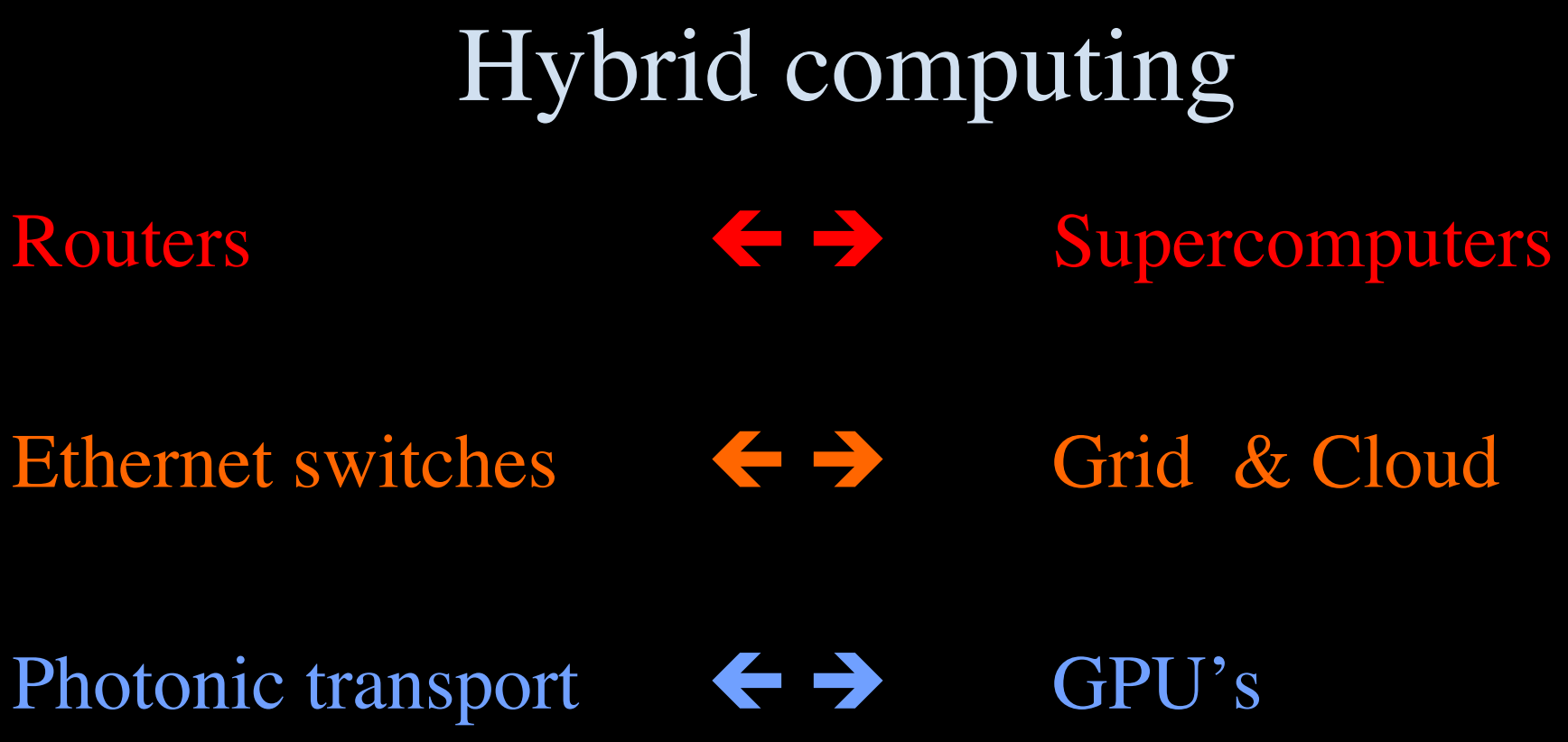

Ŵ

What matters:

Energy consumption/multiplication Energy consumption/bit transported

### **BUILDING A NATIONAL KNOWLEDGE INFRASTRUCTURE**

HOW DUTCH PRACMATISM NURTINES A 21" CENTL BY ECONOMY

> The COOK Report **On Internet Protocol**

## **Questions ?**

**CookReport** feb 2009 and feb-mar 2010

november '08 interview with Kees Neggers (SURFnet), Cees de Laat (UvA)

> and furthermore on november '09

Wim Liebrandt (SURF), Bob Hertzberger (UvA) and Hans Dijkman (UvA)

**BSIK projects GigaPort & VL-e / e-Science**

**NET** 

SURF

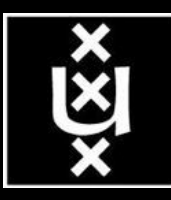

ext.delaat.net